# **Design stolního svítidla**

Sabina Fusková

Bakalářská práce 2022

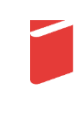

Univerzita Tomáše Bati ve Zlíně Fakulta multimediálních komunikací Univerzita Tomáše Bati ve Zlíně Fakulta multimediálních komunikací Ateliér Design skla

Akademický rok: 2021/2022

# ZADÁNÍ BAKALÁŘSKÉ PRÁCE

(projektu, uměleckého díla, uměleckého výkonu)

Jméno a příjmení: Osobní číslo: Studijní program: Studijní obor: Forma studia: Téma práce:

Sabina Fusková K19021 B8206 Výtvarná umění Multimédia a design - Design skla Prezenční Design stolního svítidla

# Zásady pro vypracování

1. Konzultace s vedoucím diplomové práce

2. Zpracování návrhů, modely, kresebné studie

3. Vypracování písemné doprovodné zprávy zahrnující všechny etapy návrhu

4. Fotodokumentace

5. Obeznámení s použitou technologií

6. Realizace v materiálu

Forma zpracování bakalářské práce: tištěná/elektronická

#### Seznam doporučené literatury:

ADLEROVÁ, A. České užité umění 1918-1938. Praha, 1983. ADLEROVÁ, A. Současné sklo. Praha, 1979. DRAHOTOVÁ, O.; LANGHAMER, A. a kol. České sklo. Nový Bor, 1985. KOLESÁR, Z. Kapitoly z dějin designu. Praha: VŠUP, 2009. ISBN 978-8086863283 LANGHAMER, A. Legenda o českém skle. Tigris, 2000. ISBN 80-86062-02-3. MILLER, J.; LIEBE, F.; HILL, M. Sklo 20. století. Bratislava: NOXI, 2005. ISBN 80-89-179-21-5. PELCL, J. a kol. Český design 1995-2000. Praha, 2001. PETROVÁ, S. České sklo. Praha: Gallery, 2001. ISBN 80-86010-44-9. PIJOAN, J. Dějiny umění 1.-11. díl. Praha: Knižní klub: Balios, 1998. ŠINDELÁŘ, D. Současné umělecké sklo v Československu. Praha, 1970. ZHOŘ, I. Proměny soudobého výtvarného umění. Praha: SPN, 1992. ISBN 80-04-25555-8 Časopisy a periodika Casopisy a periodina<br>Glassreview/glasrevue, Tvar, Domov, Umění a řemeslo, Ars vitraria, Neues Glas/New Glass, www.qlassrevue.com, Sklář a keramik, Keramika a sklo

Vedoucí bakalářské práce:

MgA. Irena Czepcová Ateliér Design skla

Datum zadání bakalářské práce: 1. prosince 2021 Termín odevzdání bakalářské práce: 20. května 2022

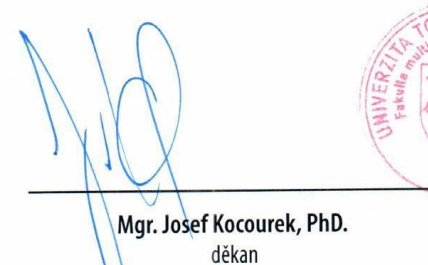

prof. MgA. Petr Stanický, MFA vedoucí ateliéru

Ve Zlíně dne 15. prosince 2021

\*\*\* naskenované Prohlášení str. 1 \*\*\*

# **ABSTRAKT**

V mé bakalářské práci se zabývám designem stolního svítidla. Teoretická část se zaměřuje na historii stolních svítidel, biomimikry a jejich užití v designu a architektuře. Popisuji možnosti 3D tisku a dostupný software pro vytváření složitějších struktur. Dále shrnuji mé inspirační zdroje, ze kterých vycházím. Praktická část popisuje celý proces navrhování od prvotních skic až po vizualizace a finální model.

Klíčová slova: Stolní lampa, 3D tisk, biomimikry, sklo, design

# **ABSTRACT**

In my bachelor's thesis I deal with the design of a table lamp. The theoretical part focuses on history of table lamps, biomimicry, and their use in design. I describe the possibilities of 3D printing and available software for creating more complex structures. I also summarize my sources of inspiration. The practical part describes the whole design process from the initial sketches to the visualizations and the final model.

Keywords: Table Lamp, 3D Print, Biomimicry, Glass,Design

Chtěla bych poděkovat mé vedoucí práce MgA. Ireně Czepcové a také vedoucímu ateliéru prof. MgA. Petru Stanickému, M.F.A., za konzultace, cenné rady a připomínky k mé práci.

Dále děkuji za oponenturu MgA. Janu Veselskému a také firmě Richvalsky Manufacturing za spolupráci. Také děkuji mistrům ze Střední uměleckoprůmyslové školy ve Valašském Meziříčí za realizaci ze skla.

A také děkuji mé rodině a všem, kteří mě podporovali po celou dobu studia.

Prohlašuji, že odevzdaná verze bakalářské/diplomové práce a verze elektronická nahraná do IS/STAG jsou totožné.

Ve Zlíně dne Sabina Fusková ve Sabina Fusková ve Sabina Fusková ve Sabina Fusková ve Sabina Fusková ve Sabina Fusková ve Sabina Fusková ve Sabina Fusková ve Sabina Fusková ve Sabina Fusková ve Sabina Fusková ve Sabina Fusk

# **OBSAH**

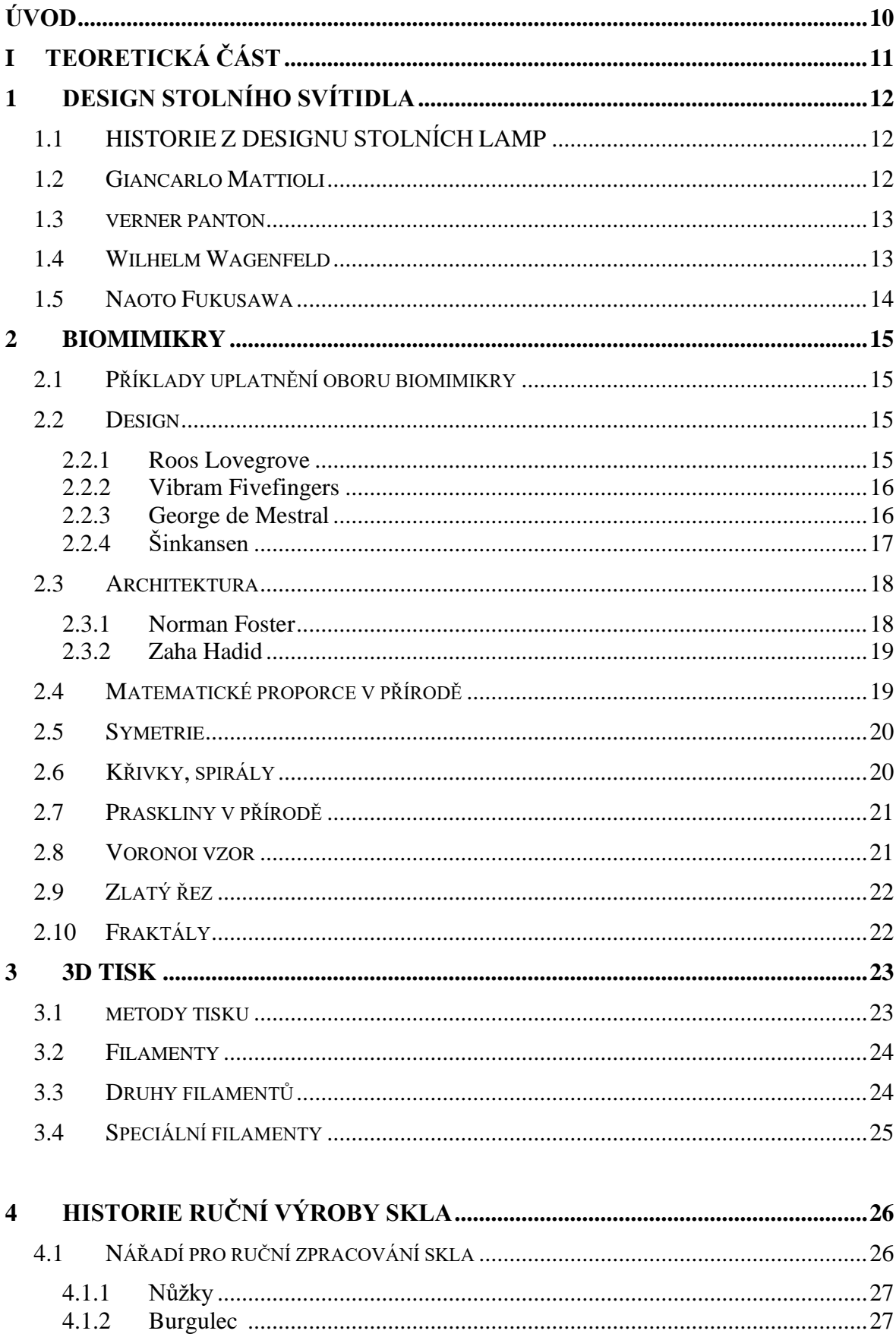

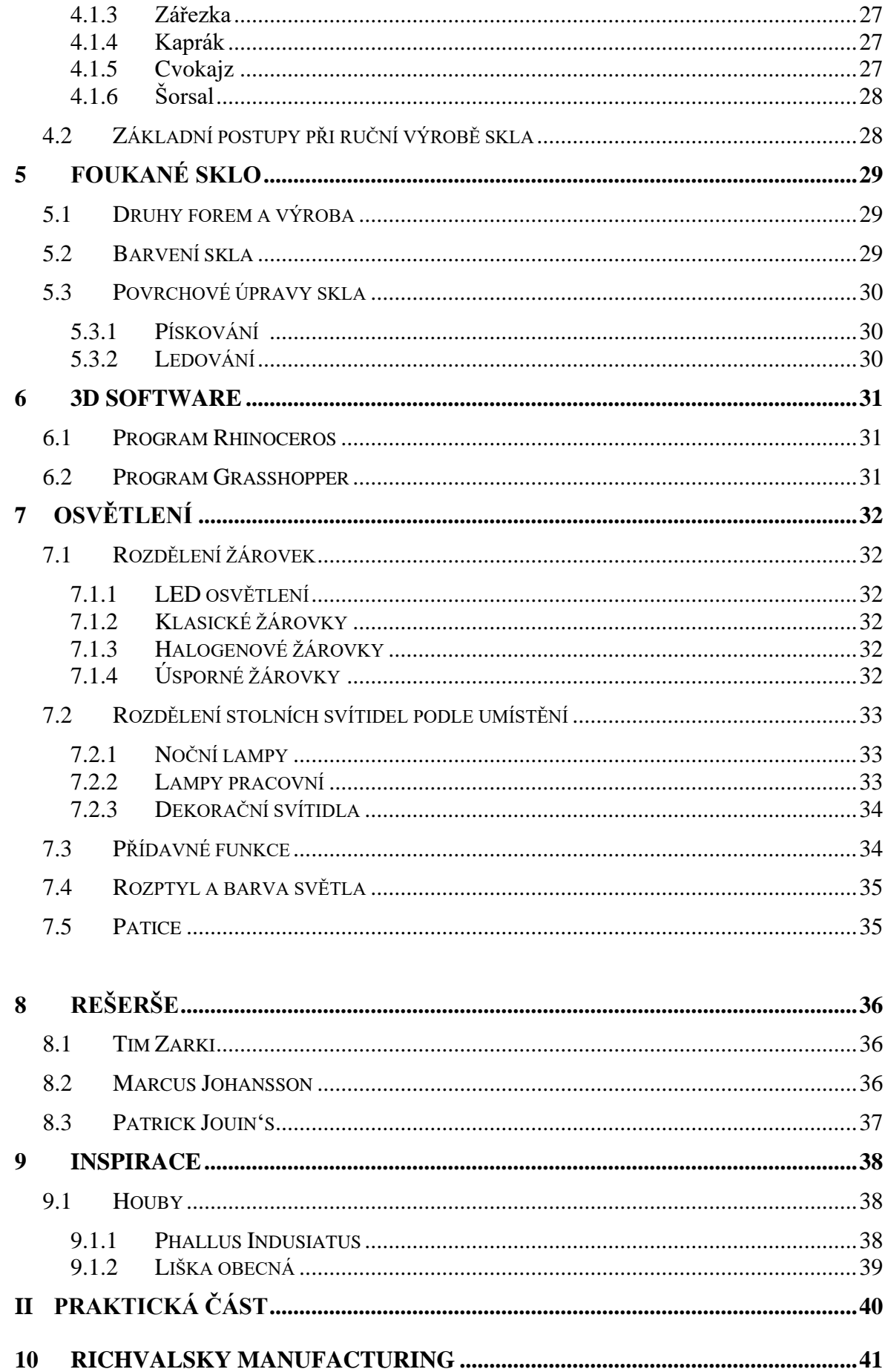

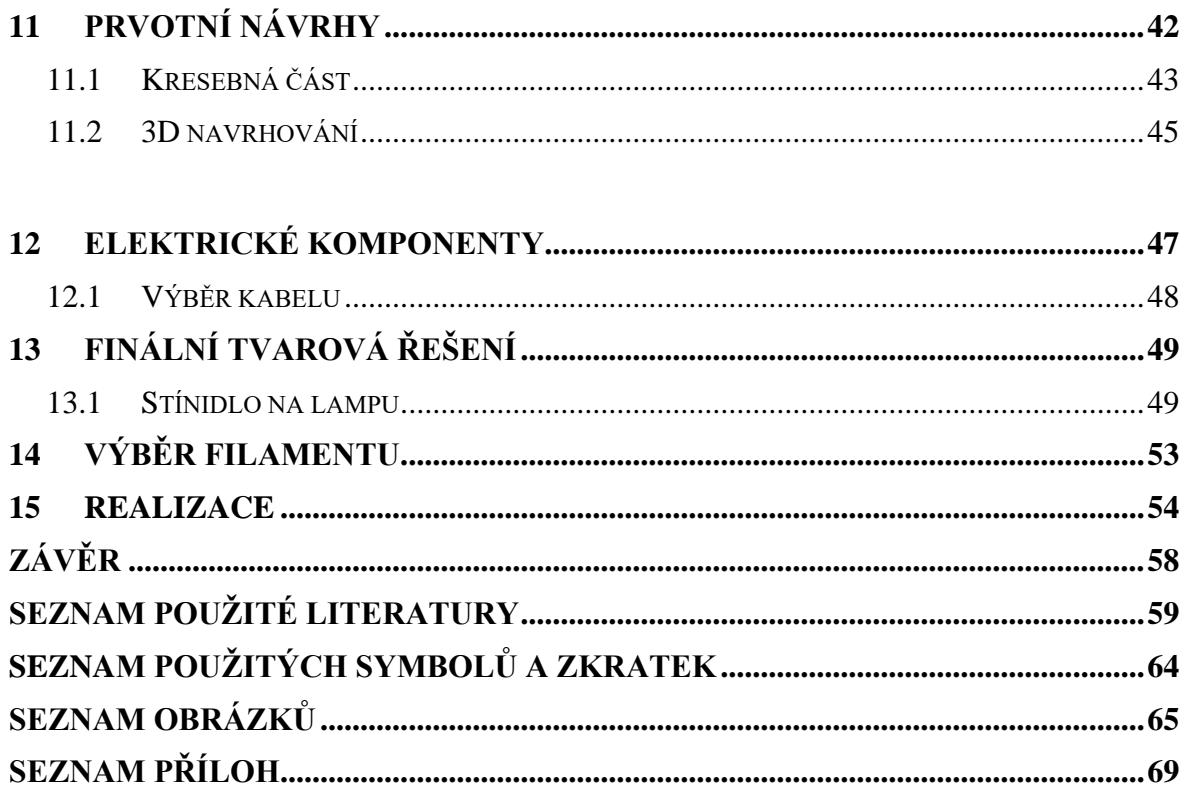

# <span id="page-9-0"></span>**ÚVOD**

Jako téma bakalářské práce jsem si vybrala design stolního svítidla. V dnešní době najdeme lampu na stole téměř v každé domácnosti. Světlo působí na naše každodenní činnosti, teplé či neutrální světlo má vliv na naši náladu a utváří celkový dojem a atmosféru v místnosti.

V průběhu mého studia jsem se nejčastěji inspirovala přírodou a svým okolím a tyto poznatky jsem aplikovala do svých prací. Příroda je nevyčerpatelný zdroj inspirace, která ukrývá spoustu zajímavých tvarů, textur, struktur a konstrukčních řešení.

Chci využít generativní a parametrické modelování pro vytvoření organického designu, který bude s pomocí těchto metod reflektovat přirozenost a autentičnost přírody v designu. Mým cílem je vytvořit stolní lampu, která bude inspirována přírodním světem a zároveň bude odlišná od soudobé produkce. V mých návrzích chci uplatnit kombinaci dvou, zcela rozdílných materiálů – 3D tisku a skla.

#### **TEORETICKÁ ČÁST** $\mathbf{I}$ .

# <span id="page-11-0"></span>**1 DESIGN STOLNÍHO SVÍTIDLA**

Tato oblast designu se zabývá svítidly, která jsou nejčastěji umísťována na rovnou plochu jako je pracovní stůl, noční stolek, nebo stoly konferenční, v obývacích prostorech. V domácnostech najdou širokou škálu využití v souvislosti s tvarem, velikost a typem osvětlení.

Stolní lampa má základní členění, které je tvořeno ze základny, podstavce a stínidla. Dále můžeme rozdělit lampy na pracovní, dekorační a noční. U dekoračních svítidel je důležitá estetická stránka a působení v interiéru, které tvoří dekorativní prvek. Hlavním úkolem dekoračních lamp není prostor osvětlit, ale zútulnit prostor a navodit příjemnou atmosféru pro pocit relaxace. Tyto vjemy působí na psychiku a emoce uživatelů.

Uvedu zde příklady z historie designu stolních lamp. Zaměřila jsem se na stolní lampy s podobnou charakteristikou, které svým tvarem evokují houby.

# <span id="page-11-1"></span>**1.1 Historie z designu stolních lamp**

V této kapitole popisuji tvorbu autorů, kteří mě zaujali a byli pro mě inspirací. Zařadila jsem zde Giancarlo Mattioli, Verner Panton, Wilhelm Wagenfeld a Naoto Fukasawa, kteří se věnovali podobné problematice.

# <span id="page-11-2"></span>**1.2 Giancarlo Mattioli**

Giancarlo Mattioli lampu s názvem Nesso navrhl v roce 1967. Patří k nejzákladnějším lampám v historii designu a je unikátní svým houbovitým tvarem. Lampa Nesso obdržela několik ocenění za design. Je vyrobena z termoplastického materiálu ABS vstřikováním do formy. V prostoru vytváří rozptýlené osvětlení. Vyrábí se v červené a bílé variantě. [1]

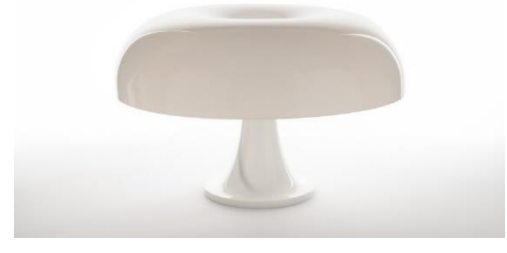

Obr.1 Lampa Nesso

# <span id="page-12-0"></span>**1.3 Verner Panton**

Lampa Panthella je vyrobena z plastu za pomocí vstřikování. Stínítko je z akrylu, v bílém opálovém provedení. Ovládá se pomocí vypínače, umístěném na kabelu, kterým lze nastavovat intenzitu osvětlení. Světlo se odráží ze stínidla dolů a jemně proniká materiálem. [2]

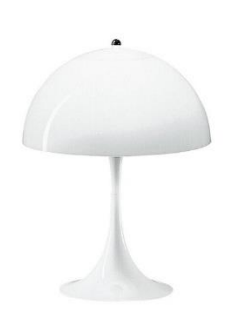

Obr.2 Lampa Panthella

# <span id="page-12-1"></span>**1.4 Wilhelm Wagenfeld**

Wilhelm Wagenfeld lampu WA 24 navrhl v umělecké škole Bauhaus ve Výmaru. Tato designová svítidla vyrábí v dnešní době firma Tecnolumen. Stínítko tvoří ručně foukané sklo z opálu. Lampa WA 24 je složena z geometrických tvarů, jako je koule a válec, a tímto propojením získává čistou a nadčasovou formu. [3]

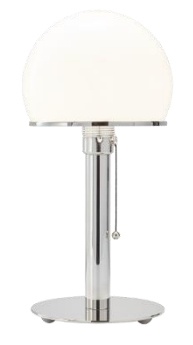

Obr.3 Lampa WA 24

# <span id="page-13-0"></span>**1.5 Naoto Fukasawa**

Japonský produktový designér založil vlastní studio Naoto Fukasawa Design. Zde realizoval návrhy od svítidel až po bytové doplňky či obalový design. Kolekce lamp PAO je pojmenována podle měkkého, zářícího tvaru tradičních mongolských stanů. Udržuje skromnou a jednoduchou estetiku, kterou uvádí design do harmonie a umocňuje jeho primární záměr, a to vytvořit příjemnou atmosféru. Uvnitř svítidla je zabudovaný LED světelný zdroj, tak aby lampa dosáhla čisté vizuální identity. Stínítko je vyrobeno z opálového skla a nabízí funkční a záměrně jednoduchý tvar, díky čemuž zapadne do velké škály vnitřních prostor. [4]

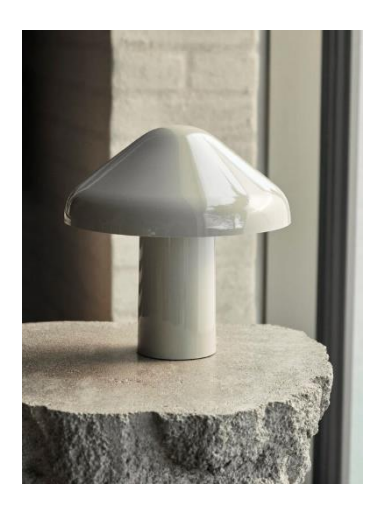

Obr.4 Lampa PAO

# <span id="page-14-0"></span>**2 BIOMIMIKRY**

O oboru biomimikry jsem se dozvěděla na hodinách angličtiny, kde jsme o tomto tématu diskutovali. Zaujalo mě natolik, že jsem rozhodla jej využít pro mou bakalářskou práci. Biomimikry nalezneme v designu, ale i architektuře.

Název biomimikry je odvozen ze dvou latinských slov bio= život, mimesis= napodobovat. Tento obor se inspiruje různými formami, materiály a strukturami, převzatých z přírody. [5] Poprvé tento termín zavedla američanka Janine Beynusová, spisovatelka a vědkyně, zabývající se vědami a ochranou přírody. Začala se zabývat živými organismy, na jakém principu fungují a proč tomu tak je. [6]

#### <span id="page-14-1"></span>**2.1 Příklady uplatnění oboru biomimikry**

Příroda nabízí zajímavá konstrukční řešení, díky kterým designéři můžou tyto zkušenosti využít při navrhování. U biomimikry nepotřebuje designér znát složité vědomosti z oblasti fyziky, chemie nebo biologie, jako je to u bioniky a biomimetiky. Bio inspirace může ovlivnit také směřování a konečnou podobu celého návrhu, od tvarového řešení až po výběr vhodných materiálů.

#### <span id="page-14-2"></span>**2.2 Design**

Oblast designu se v dnešní době zabývá čím dál více právě oborem biomimikry a hodně technologií je inspirováno přírodou, které nesou principy tohoto oboru. Pozorování a zkoumání objektů, které příroda vytváří je jedním z hlavních pilířů celého procesu navrhování. Tato filozofie se objevuje v různých oborech od strojírenství, průmyslového designu až po architekturu.

#### <span id="page-14-3"></span>**2.2.1 Roos Lovegrove**

Židle s názvem Supernatural, kterou vytvořil Roos Lovegrove, má využití v interiéru i exteriéru. Židli Supernatural navrhl ve více variantách pro firmu MOROSO. Na opěradle se nachází buňková struktura inspirována přírodním mikrosvětem. S použitím perforace je židle odlehčená, ale zároveň neztrácí svou pevnost. [7]

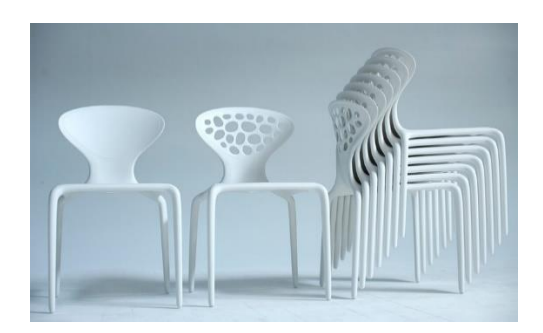

Obr.5 Židle Supernatural

### <span id="page-15-0"></span>**2.2.2 Vibram Fivefingers**

Obuv byla navrhnuta tak, aby se co nejvíce přibližovala chůzi na boso. S obuví Vibram Fivefingers cítíte nerovnosti a strukturu povrchu, po kterém se zrovna procházíte. Při navrhování bylo důležité respektovat anatomii a parametry chodidla. Hmat, stabilita a reakce na člověka, byly důležitými aspekty pro návrháře, kteří na tuto část kladli velký důraz. [8]

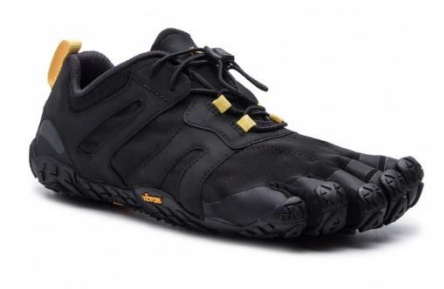

Obr.6 Boty VIBRAM Fivefingers

#### <span id="page-15-1"></span>**2.2.3 George de Mestral**

George de Mestral, švýcarský inženýr, vymyslel v roce 1948 suchý zip. Celý nápad se zrodil tehdy,když byl na procházce se svým psem, na kterého se přichytily lopuchy.Pod mikroskopem podrobně zkoumal lopuch a uviděl na něm drobné háčky. Dnes se s ním setkáváme nejčastěji v textilním průmyslu. [9]

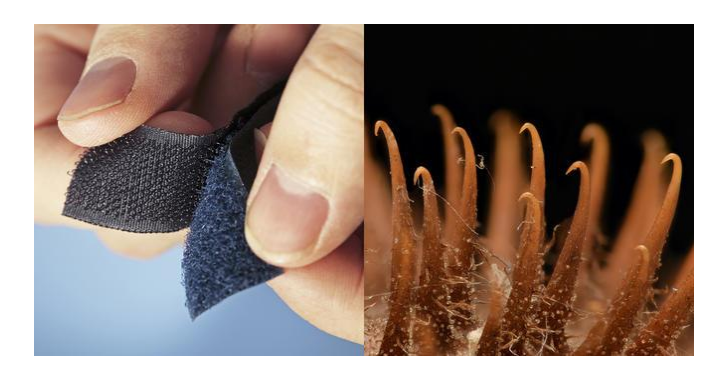

Obr.7 Suchý zip inspirovaný bodlákem

# <span id="page-16-0"></span>**2.2.4 Šinkansen**

Japonský inženýr Ejdži Nakacu se při navrhování ultrarychlého vlaku inspiroval tvarem ledňáčkova zobáku. Tento tvar je aerodynamický a umožňuje redukovat hluk při výjezdu z tunelu. Dosahuje rychlosti 300 až 320 kilometrů za hodinu. [10]

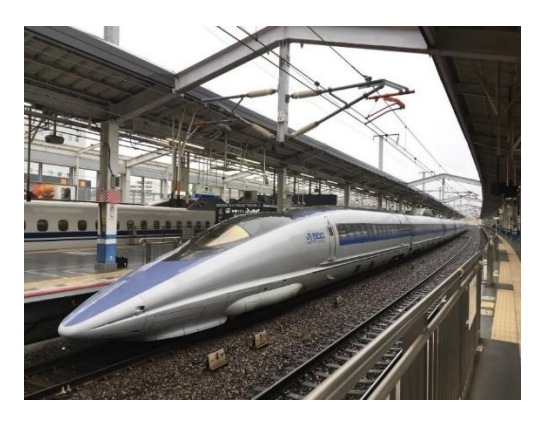

Obr. 8 Šinkanzen

## <span id="page-17-0"></span>**2.3 Architektura**

V architektuře se často setkáváme s organickými strukturami a formami. Mnoho architektů nalézá inspiraci právě v přírodě, protože začali zkoumat tuto filozofii designu. Biomimetické konstrukce budov jsou efektivnější i v případě extrémních podmínek.

#### <span id="page-17-1"></span>**2.3.1 Norman Foster**

Norman Foster je britský architekt a designér. Na univerzitě v Manchesteru studoval architekturu a urbanismus. Jeho práce jsou elegantní, moderní s využitím vyspělých, moderních technologií. Jeho firma Foster+ Partners navrhuje projekty po celém světě. Zaměřují se především na high-tech architekturu, která zahrnuje udržitelnost. [11] Gherkin Tower je inspirován podmořskou houbou s názvem Venušin koš. Díky svému zatočenému mřížkovitému tvaru je schopna odolávat silným proudům a tlaku vody. Mřížkový skelet dokáže rozptýlit tlak v různých směrech. Gherkin Tower se skládá z ocelové, šestiúhelníkové struktury, která je potažená hliníkem. Trojúhelníková síť s názvem diagrid je schopna vyrovnávat působící síly a tím je oproti ostatním výškovým budovám lehčí a pevnější. [12]

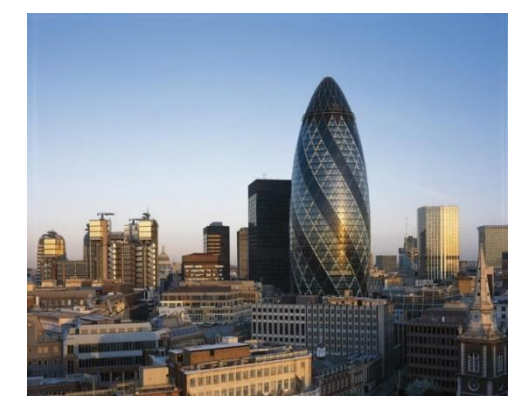

Obr. 9 Mrakodrap Gherkin Tower

#### <span id="page-18-0"></span>**2.3.2 Zaha Hadid**

Britská architektka iráckého původu Zaha Hadid je známá především svými futuristickými stavbami organických tvarů. Je hlavní představitelkou dekonstruktivismu. Vystudovala matematiku v Bejrútu a poté se vrátila do Londýna. V roce 1980 si založila vlastní ateliér s názvem Zaha Hadid Architects, který se nachází v Londýně. [13]

Využívá materiálů jako je sklo, beton, ocel. Zaha Hadid se nevěnuje jen navrhováním staveb, ale věnuje se také návrhům interiérů, nábytku či produktovému designu. Navrhovala produkty pro firmy Artemide, Lasvit nebo Alessi. [14]

Střecha Londýnského centra plaveckých sportů svou křivkou evokuje vlnu. Při navrhování stavby Londýnského plaveckého centra byl pro Zahu Hadid inspirací proud vody, jehož geometrii převedla do harmonického celku. [15]

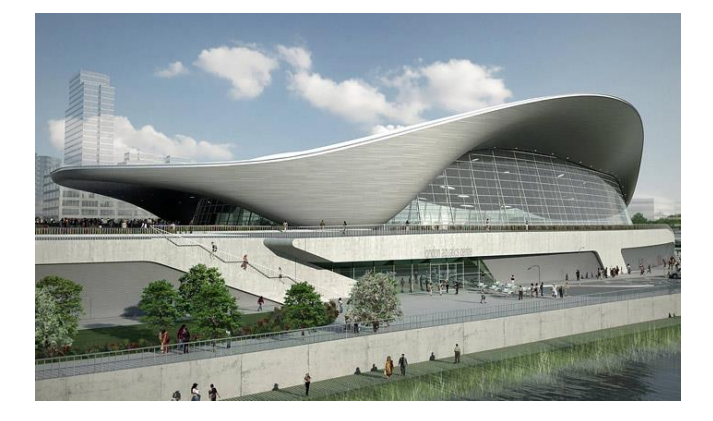

Obr.10 Londýnské centrum plaveckých sportů

# <span id="page-18-1"></span>**2.4 Matematické proporce v přírodě**

Země, život, příroda a celý její vývoj byl podmíněn fyzikálními zákony. Geometrické útvary nacházíme v živé i neživé přírodě, makro i mikro světě. Rostliny, květiny a různé přírodní objekty nesou prvky geometrických principů, které dávají těmto přírodním druhům řád, systematičnost a pořádek. Tento pořádek v přírodě zkoumali už řečtí filozofové Platón a Pythagoras, kteří se snažili vyřešit tento systém uspořádání v přírodním světě. Geometrické principy nalezneme u řad přírodních vzorů, patří mezi ně spirály, meandry, vlny, mozaiky, bubliny, praskliny, křivky, vzory, fraktály a nespočet dalších příkladů. [16]

# <span id="page-19-0"></span>**2.5 Symetrie**

Se symetrií v přírodě se nejčastěji setkáme u organismů, včetně rostlin, zvířat, hub a lze ji spatřit pouhým okem. Symetrie je koncept, který zobrazuje uspořádání, řád, stabilitu, proporcionalitu na světě.

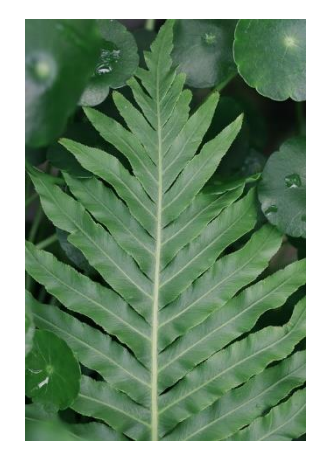

Obr.11 Symetrie u listu kapradiny

# <span id="page-19-1"></span>**2.6 Křivky, spirály**

Přímka, nebo přesná rovná čára se v přírodě objevuje jen zřídka. Živé organismy nesou oblé tvary, protože na ně působil růst a změny prostředí, jejich základním tvarem je křivka. Tyto křivky, které se běžně vyskytují v přírodě, slouží i jako reálné modely matematických křivek. V přírodě se nejvíce vyskytují křivky ve tvaru kružnice nebo spirály. Spirály se vyskytují u rostlin a některých druhů zvířat např. měkkýšů. Ostatní druhy spirál, které můžeme v přírodě spatřit se vyskytují u listů, složených hlavičkách květů, slunečnic, ovoci, šišek. Toto uspořádání může být generované matematicky Fibonacciho postupností a nejvíce se podobají poměru zlatého řezu. [17]

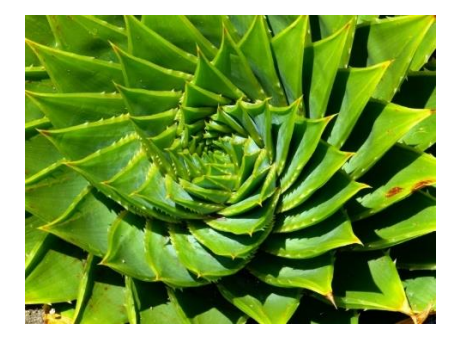

Obr.12 Sukulent

# <span id="page-20-0"></span>**2.7 Praskliny v přírodě**

V přírodě, nejčastěji vlivem sucha, vznikají trhliny v půdě, které vypadají jako pravidelné křivky nebo jsou různě rozmístěny na povrchu. Zemský povrch se smršťuje, rozpíná a vlivem těchto aspektů vznikají trhliny. [18]

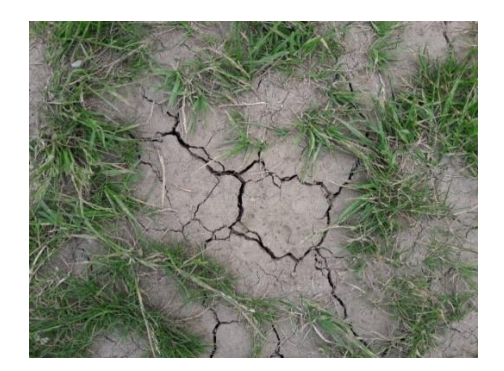

Obr.13 Prasklina

## <span id="page-20-1"></span>**2.8 Voronoi vzor**

Voronoi vzor a každá jeho buňka má středový bod. Vzor voronoi se nachází u živých organismů, rostlin např. struktura na listu, křídla vážky. Tento typ diagramu je vytvořen náhodným rozptylem bodů na dvourozměrné nebo trojrozměrné rovině. Rovina je pak rozdělena do mozaikových mnohoúhelníků, známých jako buňky. Voronoi vzor byl sestaven ze sady trojrozměrných bodů, rozdělujících prostor na mnohostěny. [19]

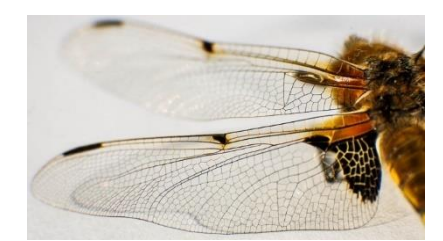

Obr.14 Detail křídel vážky

# <span id="page-21-0"></span>**2.9 Zlatý řez**

Zlatý řez využíval již v renesanci italský malíř Leonardo da Vinci na obrazu Dáma s hranostajem, Mona Lisa nebo Poslední večeře. Tento poměr stran najdeme i na architektuře Taj Mahal v Indii nebo na stavbě Akropolis v Římě. Zlatý řez představuje rozdělení úsečky na dvě části, kdy poměr její celé délky k její delší části je stejný jako poměr delší části ku kratší. Výsledkem rovnice je iracionální číslo s hodnotou 1,6, které se označuje řeckým písmenem Φ. V přírodě, anatomii člověka a rostlin se objevuje zákon zlatého řezu. V geometrii existují prostorové tvary, které nesou poměry zlatého řezu, mezi ně patří zlatý obdélník, trojúhelník, spirála, pravidelný pětiúhelník. Zlatý řez má širokou škálu použití ať už se jedná o kompozici, design, fotografii nebo třeba i architekturu. [20]

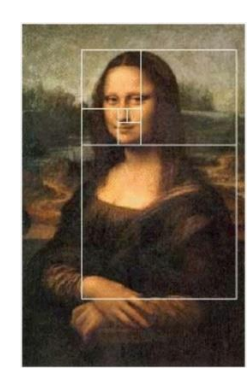

Obr.15 Zlatý řez na obraze Mosa Lisa od Leonarda da Vinciho

# <span id="page-21-1"></span>**2.10 Fraktály**

V roce 1975 francouzsko-americký matematik poprvé použil název fraktál, který vychází z latinského názvu fractus, což v překladu znamená rozbitý. Fraktály se běžně vyskytují v přírodě, mikro a makro světě, ale i ve vesmíru. Fraktály lze definovat tak, že pokud sledujeme určitý tvar a i přesto, že ho přiblížíme, zmenšíme v jiném měřítku, uvidíme stále stejný opakující se útvar. V dnešní době existuje spousta programů na generování fraktální geometrie a pomocí něj můžeme modelovat mraky, stromy, řeky, rostliny a další. [21]

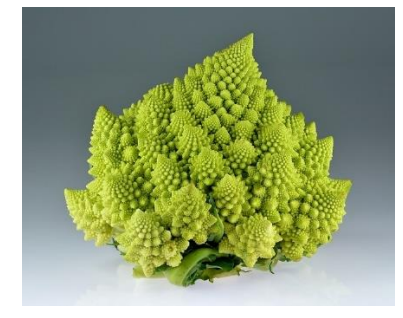

Obr.16 Zelenina Romanesco podobná květáku

# <span id="page-22-0"></span>**3 3D TISK**

Jedná se o proces, při kterém se z digitální formy softwarového programu převádí na reálný fyzický model. Při výrobě se materiál postupně vrství na sebe a tím vzniká trojrozměrný výrobek. Tento proces se označuje tzv. aditivní výrobou.

#### <span id="page-22-1"></span>**3.1 Metody tisku**

Nejvíce používanou metodou tisku mezi uživateli 3D tiskáren je technologie FDM/FFF. Funguje na principu natavování materiálu, který se tiskárně dodává ve formě plastové struny tzv. filamentu. Tisková struna se nataví v extruderu na určitou teplotu a pak se skrze něj vytlačuje. [22] Tisková hlava se pohybuje nad plochou, podle pokynů z 3D softwaru a vrství materiál od spodu směrem nahoru. Je potřeba vyhřát tiskovou plochu na teplotu mezi 50 až 120'C, protože při chladnutí může materiál měnit své vlastnosti. Teplota tiskové hlavy se nastavuje na 190 až 280'C, záleží na druhu materiálu, ze kterého výrobek tiskneme. SLA je metoda, při kterém se z tekutého polymeru stává pevný výrobek pomocí UV laserového záření, který výrobek vytvrzuje. Řadí se mezi přesnou techniku 3D modelování. [23] SLS znamená v překladu selektivní spékání laserem. Vrstva prášku se postupně vytvrzuje pomocí laseru do požadovaného tvaru objektu. Jakmile je výtisk hotový, je potřeba jej dostat z vrstvy prachu a očistit. Vzniká tak odolný a velmi přesný výtisk. [24]

#### <span id="page-23-0"></span>**3.2 Filamenty**

Filament je označení pro plastovou strunu, ze které se tisknou trojrozměrné výrobky. Existují různé druhy těchto tiskových strun. Tiskové struny se vyrábí ve velikosti 1,75 a 2,85 mm s tolerancí  $+/- 0.05$  mm.

#### <span id="page-23-1"></span>**3.3 Druhy filamentů**

Výrobky z filamentu ABS se vyznačují velkou tuhostí a také odolností vůči vysokým teplotám. Má však i své nedostatky, mezi něž patří to, že se vyrábí z ropy a při tisku se odpařují škodlivé látky.[25] PLA, nebo také nese název kyselina polymléčná, patří k velmi tuhým materiálům a mezi jeho hlavní výhody patří snadný tisk. Filament PLA se zhotovuje z kukuřičného nebo bramborového škrobu či také z cukrové třtiny. Tímto vzniká ekologicky zcela odbouratelný materiál šetrný k životnímu prostředí. [26]

CPE neboli také kopolyester je materiál, který je tvrdý, houževnatý a také snese vysoké teploty, a to až do 70 stupňů. Tento filament je recyklovatelný, tudíž i šetrný k životnímu prostředí. Využívá se zejména pro výrobu funkčních prototypů a součástek. Při tisku se materiál CPE nedeformuje a neodpařují se zdraví škodlivé látky. Nylon nese označení také termoplast nebo syntetický polymer, jehož výtisky jsou velmi silné a odolné. Nylon nalezne využití zejména v průmyslu automobilovém. Dále má dostatečnou přilnavost k tiskové ploše a nedochází k praskání v jednotlivých vrstvách. ASA materiál se vyznačuje vysokou tuhostí, je odolný vůči UV záření a povětrnostním podmínkám. Využití nalezne při výrobě nástrojů ve strojírenství, stavebním a automobilovém průmyslu. PC neboli polykarbonát je vysoce odolný materiál i při vyšších teplotách, až 150 stupňů. Má malou hmotnost a své uplatnění má především v elektrotechnice a automobilovém průmyslu. Zejména se používá pro výrobu pouzder a krytů spotřebičů. PMMA je syntetický materiál známý také pod názvem plexisklo. Vyznačuje se dobrou odolností vůči povětrnostním vlivům a také dobře propouští UV záření. Mezi jeho další přednosti patří optické a elektroizolační vlastnosti. Je vhodný pro výrobu krabiček do elektroinstalačních zařízení. PP neboli také polypropylen je materiál, který má nízkou hmotnost a může přijít také do styku s potravinami. Je odolný vůči chemikáliím a také slunečnímu záření. Díky těmto vlastnostem se hodí pro venkovní použití nebo pro výrobu v průmyslovém odvětví. [27]

# <span id="page-24-0"></span>**3.4 Speciální filamenty**

Mezi běžně dostupnými filamenty můžeme najít filamenty, které obsahují přidané částice různých materiálů. Mezi speciální filamenty se řadí např. filament s příměsí kovu, dřeva, uhlíku. Karbonový filament s obsahem uhlíkových částic se vyznačuje vysokou pevností, tepelnou odolností a také odolností proti nárazu. Filament, který obsahuje uhlíková vlákna, je v provedení PLA, ABS, PETG nebo nylonu. Filament obsahující částice dřevěných vláken je vyráběn především v provedení PLA a dá se zakoupit v různých barevných variantách od světlé až po tmavě hnědou. Filament s příměsí kovu obsahuje jemný, kovový prášek, který je smíchaný s materiálem PLA nebo může být také s ABS. Obsažený prášek dává výslednému výrobku kovový vzhled, vyšší hmotnost a kvůli vysokému abrazivnímu účinku je vhodné použít tvrzenou trysku. [28]

# <span id="page-25-0"></span>**4 HISTORIE RUČNÍ VÝROBY SKLA**

Ve starověkém Egyptě byla objevena technika ovíjení skla na jádro z hlíny, která se řadí mezi nejstarší na světě. Foukané sklo znali už ve Fénicii, odkud se pak dále rozšířila až do starověkého Říma a také do Řecka. Tato technika foukání skla se stala velmi vyhledávanou především v helenistickém období. Formy zpočátku vůbec neznali a sklo zpracovávali pouze ručně. Féničanům se dodnes přisuzuje objev sklářské píšťaly, kterou vynalezli kolem 1. století před naším letopočtem. Až v 5.století před naším letopočtem se začali používat formy nejprve dvoustěnné, ze kterých zhotovovali sklo duté. Formy prošli řadou změn až do podoby uzavíratelných forem, které známe dodnes. Uzavíratelné formy umožňují dát sklu přesný tvar. [29]

# <span id="page-25-1"></span>**4.1 Nářadí pro ruční zpracování skla**

Sklářská píšťala představuje důležitou součást při ručním foukání skla. Sklářská píšťala má dva konce, a to z toho důvodu, že jedním se sklovina nabírá a druhá slouží k foukání. Je také důležité, aby kovové držadlo na píšťale bylo izolováno dřevěným materiálem nebo gumou. Část, ze které se fouká sklo se nazývá náustek, protože se vkládá do úst a vyrábí se nejčastěji z lité mosazi či jiného podobného kovu. Náustek lze v případě opotřebení jednoduše odšroubovat a vyměnit za jiný. Sklářské píšťaly se vyrábí v různých velikostech a průměrech, protože každá má své opodstatnění. Píšťala s délkou v rozmezí 130 až 150 centimetrů, s vnitřním průměrem od 12 až 16 milimetrů je běžná velikost pro ruční výrobu. Při výrobě větších produktů je nutné použít píšťalu s průměrem 16 až 22 milimetrů. Část, kterou sklář nabírá sklovinu, se jmenuje návarek a vyrábí se z oceli AKC nebo slitin niklu a chromu. Jsou i takové sklářské píšťaly, které jsou celé ze speciální oceli AKC, tím je jejich životnost delší a jsou lehčí, ale také cena je podstatně vyšší. [30]

#### <span id="page-25-2"></span>**4.1.1 Nůžky**

Sklářské nůžky naleznou využití pro stříhání skloviny. Existují dva typy nůžek, z nichž první jsou to nůžky kulaté neboli stříhací, které mají na vnitřní straně výřezy s ostrými hranami do tvaru "V". Dalším typem jsou nůžky rovné, které slouží pro nastřihávání okrajů. Materiál, ze kterých jsou nůžky vyrobeny jsou nejčastěji speciální slitiny kovů.

#### <span id="page-26-0"></span>**4.1.2 Burgulec**

Bulgulec je druh nářadí, který je důležitý pro ruční zpracování skla. Nejčastěji se vyrábí z tvrdého dřeva a jeho úkolem je sklo vytvarovat do kulatého tvaru. Spodní část je cylindrická a sklo je po vytvarování natažené. Po každém použití se namáčí do vody, aby se dřevo ochladilo po styku se žhavou sklovinou.

#### <span id="page-26-1"></span>**4.1.3 Zářezka**

Zářezka slouží k oddělování výrobku od sklářské píšťaly. Pomocí zářezky se nařízne obvod výrobku u píšťaly a následně se oddělí. Známe dva typy zářezky – s válcovitou rukojetí se zářezy, pro lepší manipulaci při práci a zářezka ve tvaru "V".

#### <span id="page-26-2"></span>**4.1.4 Kaprák**

Jedná se o plochou pinzetu, která má na konci nejširší část ve tvaru destičky. Tato část je plochá, bez reliéfu, nebo také může být profilovaná s výřezy. Mezi dvě destičky se vkládá sklovina, která se pomocí něj natvaruje.

#### <span id="page-26-3"></span>**4.1.5 Cvokajz**

Cvokajz či pinzeta je druh nářadí, který vypadá jako pinzeta se zahnutými špičkami na konci a slouží k hutním dekorům. Využívá se např. při vytahování skla a také u karaf či džbánků k natvarování zobáčku, aby se z ní dobře nalévalo.

# <span id="page-26-4"></span>**4.1.6 Šorsal**

Nářadí šorsal, nebo také roztočka, vypadá jako velká pinzeta, s tím rozdílem, že spodní část je nejširší, aby se dobře držela a od půlky směrem nahoru se zužuje. Používá se pro vytahování štýlků na skleničkách a všude tam, kde je potřeba vytáhnout sklo do úzkého tvaru. [31]

# <span id="page-27-0"></span>**4.2 Základní postupy při ruční výrobě skla**

Nejdůležitějším postupem, a také základním, je první náběr skloviny. Malé množství skla se nabere na špičku píšťaly a na kovové podložce se srovná, sválí. Poté sklář foukne do píšťaly, kde se vytvoří malá kulička a na tu se nabere další vrstva skloviny. Nabranou sklovinu rovnoměrně otáčí v dřevěné formě, vznikne kulatá baňka a poté sklovinu po obvodu zařízne. Náběr skloviny se opakuje i několikrát za sebou, záleží na velikosti výrobku. Nakonec se sklo odnáší pomocí vidličky do chladící pece, aby se odstranilo vnitřní pnutí. Při foukání skla do formy vznikne nad horní hranou část, které se říká kopna nebo hlavice. Tato horní část se odstraňuje několika způsoby. Horní část se může oddělit klepnutím do píšťaly, kdy se dvě části oddělí. Tento postup se používá pouze tehdy, kdy se ještě během zpracovávání skloviny zařízne okraj po celém obvodu. Další způsob je ten, že jakmile je sklo dostatečně vychlazené, tak se hlavice oddělí pomocí pukání. Výrobek se položí na rotační podložku, nastaví se požadovaná výška, kde má být výrobek oddělen. V tomto místě se výrobek zařízne, otáčí se, přiloží se k němu hořák a za pomocí tepla výrobek v místě zářezu pukne, oddělí se. Zbylá část i s hlavicí se odkládá do místa k tomu určenému a tyto střepy se pak používají při další tavbě skla. [32]

# <span id="page-28-0"></span>**5 FOUKANÉ SKLO**

Tento tradiční způsob zpracování skla je i po několik tisíciletí stále stejný. Nejprve se na špičku píšťaly nabere sklovina, ze které se zhotoví baňka. Sklovina se vrství tak dlouho, dokud není dostatečně velká pro konkrétní výrobek a poté se pomocí burgulce vyhladí. Sklář tento kus může různě natahovat, zužovat, či jinak deformovat od ruky nebo pomocí nářadí. Všechny tyto postupy sklář provádí na tzv. korýtku na kterém je přichycený parůžek a pomocí toho může mít opřenou píšťalu, aby se výrobek nedeformoval. Poté přejde s nabraným sklem do rotační nebo nerotační formy, kde se sklovina natvaruje do požadovaného tvaru. [33]

### <span id="page-28-1"></span>**5.1 Druhy forem a výroba**

Pro dřevěné formy na výrobu skla je vhodné tvrdé dřevo. Nejčastěji se vyrábí ze dřeva hruškového, bukového nebo švestkového. Dále se využívají také formy kovové, sádrové nebo pecolové. Forma může být jednodílná, dvoudílná či vícedílná. Na boku jsou připevněna dvě držadla, díky kterým se forma otevírá či zavírá. Dále je nutné, aby na stěně byly otvory, aby mohla unikat pára při foukání a otáčení skloviny uvnitř formy. Forma se poté ochladí ve vodě. Kromě toho se také používají i pomocné formy, které vytváří optický dekor na povrchu skloviny. Podle předem připravených střihů z papíru se vyrábějí formy pomocí soustružení nebo vydlabávání. Tyto střihy jsou nepostradatelnou dokumentací. Důležitý je nadměrek, který se pohybuje v rozmezí od 1,5 až 2 centimetry. [34]

#### <span id="page-28-2"></span>**5.2 Barvení skla**

Od 15. století se rozšiřuje technika barvení skla. Novoborský technolog Bedřich Egermann v 1. polovině 19. století objevil měděnou lazuru. Sytě zbarvené sklo do bílé barvy, má název opál. Kolem roku 1475 objevili toto sklo benátští skláři. V dnešní době se již nevyrábí. Šedá barva také nese název kouřové sklo. Zbarvení získává přidáním niklu do skla a odstín se dá upravit sloučeninami železa, manganu nebo i mědi. Sloučeniny manganu barví sklo do fialova až do černa. Železo barví sklo do žlutozelena až zelena. Dále pak kobalt barví do modra, selen do růžova až světle červena, chrom do žluta nebo modrozelena, kadmium do sytě červené. Obalovací technika je způsob povrchového barvení skla pomocí barevného prášku. Této obalovací technice se zkráceně říká obalovačka. Tento prášek se získává

drcením a mletím skla. V případě, že by prášek měl jiné vlastnosti a dilataci než sklovina, na kterou bychom ho nanášeli, došlo by při chlazení k prasknutí vnitřním pnutím. Barevné sklo se mele v různých velikostech od jemného prášku až po velká zrna. Nežádoucí zbytky sloučenin kovů se u obalovací směsi odstraňují pomocí magnetů, které nečistoty zachytí. Na vyfouklou baňku se přilepí prášek, který se ohřeje v peci, aby se roztavil. Čím větší jsou zrna, tím déle se musí ohřívat baňka. V případě, že má být výrobek sytě zbarvený, tak se obalovací proces opakuje i několikrát za sebou. [35]

#### <span id="page-29-0"></span>**5.3 Povrchové úpravy skla**

#### <span id="page-29-1"></span>**5.3.1 Pískování**

Pískování je technika, při níž se postupně odebírají jednotlivé vrstvy skla. Za pomocí stlačeného vzduchu dopadají na plochu drobná zrna písku, nejčastěji se používá korund. Pískování se využívá na užitkové předměty, loga, reklamní předměty a má další široké spektrum využití. Pískování umožňuje vytvářet také různé dekory pomocí šablon, nejčastěji se využívají samolepící folie.

#### <span id="page-29-2"></span>**5.3.2 Ledování**

K technice ledování skla potřebujeme roztavený klíh, který naneseme na povrch skla. Z povrchu, na který se nanesl klíh, se postupně odlamují kousky skla. Tímto procesem vznikne na výrobku hrubé matování. [36]

# <span id="page-30-0"></span>**6 3D SOFTWARE**

#### <span id="page-30-1"></span>**6.1 Program Rhinoceros**

Jedná se o 3D softwarový program pro modelování a navrhování prostorových objektů. Program Rhinoceros používají především designéři, ale také architekti pro své projekty a vizualizace. Disponuje velkým množstvím nástrojů, se kterými lze vytvořit téměř jakýkoliv virtuální model.

Program Rhinoceros využívá NURBS matematickou geometrii umožňující přesné modelování tvarů od jednoduchých až po složitější. 2D čáry, oblouky, kružnice, složitější organické tvary jsou díky geometrii NURBS plynulejší a hladší. [37]

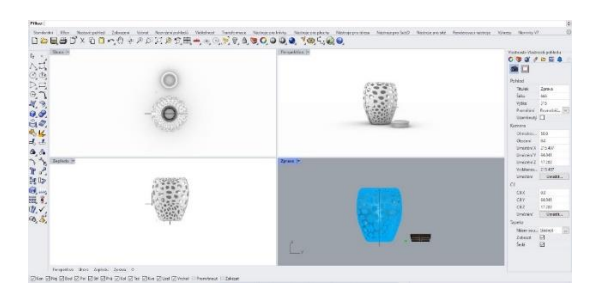

Obr.17 Prostředí programu Rhinoceros

#### <span id="page-30-2"></span>**6.2 Grasshopper**

V 3D softwaru Rhinoceros najdeme také program Grasshopper, který je jeho součástí. Díky tomu pak můžeme vytvářet složitější struktury s použitím grafů, který lze rozšiřovat či upravovat. Využívá se především k vytváření generativních algoritmů a parametrického modelování. Využití nalezne v designu, stavebnictví, automobilovém průmyslu, architektuře a v dalších odvětvích. [38]

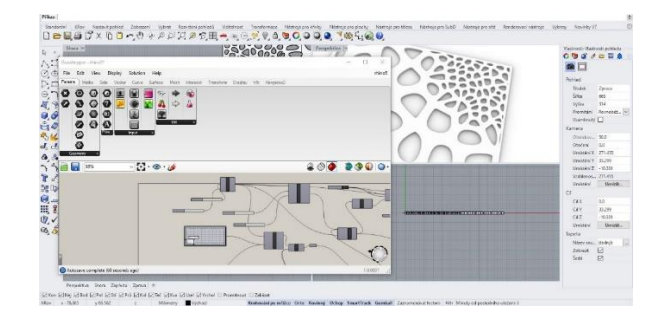

Obr.18 Prostředí programu Grasshopper

# <span id="page-31-0"></span>**7 OSVĚTLENÍ**

#### <span id="page-31-1"></span>**7.1 Rozdělení žárovek**

#### <span id="page-31-2"></span>**7.1.1 LED osvětlení**

V dnešní době jsou světelné LED zdroje nejpoužívanější a nachází široké spektrum uplatnění v různých odvětvích. Svítivost, životnost, ale i spotřeba elektrické energie jsou důvody, proč jsou oblíbené mezi uživateli. Nabízí také rozmanitou škálu parametrů, co se týče teploty světla, výkonu, designu, druhů patic, velikostí. Na rozdíl od klasických žárovek se LED žárovky vyznačují dlouhou životností, úsporou a také dobrou svítivostí. Odolnost vůči otřesům a častému zhasínání a rozsvěcování jejich hlavní výhodou. Tyto žárovky jsou dostupné v teple bílé, studené bílé a denní bílé barvě. LED světelné zdroje se prodávají v různých velikostech a tvarech a některé mají funkce např. RGB, ovládání přes Bluetooth nebo Wi-fi. [39]

#### <span id="page-31-3"></span>**7.1.2 Klasické žárovky**

Klasické žárovky mají uvnitř wolframové vlákno, které se uvnitř zahřívá a následně produkuje světlo. Tento typ žárovek má nízkou životnost, účinnost a také jsou vyšší provozní náklady. Jejich výhodou je pořizovací cena a možnost stmívání. Co se týče barvy světla, tak většinou je to teplá bílá, která odpovídá 2300–2900 Kelvinů. [40]

#### <span id="page-31-4"></span>**7.1.3 Halogenové žárovky**

Halogenová žárovka vydává velké množství tepla, má vyšší světelnou účinnost a vydává bělejší světlo. Oproti klasickým žárovkám je tento typ osvětlení úspornější a má delší životnost. Halogenová žárovka se hodí i do míst, kde se světlo často vypíná a zapíná. [41]

#### <span id="page-31-5"></span>**7.1.4 Úsporné žárovky**

Úsporné žárovky nebo také kompaktní zářivky jsou vhodné do místností, kde je potřeba svítit delší dobu. Při častém zapínání a vypínání světla u těchto úsporných žárovek se výrazně snižuje jejich životnost. Svým vzhledem se nejvíce podobají klasickým žárovkám, protože mají závit. Uvnitř se nachází rtuťová výbojka, která vytváří světlo. Rtuťové části z úsporné žárovky se hůře likvidují a recyklace je velmi nákladná, což je hlavní nevýhoda. [42]

#### <span id="page-32-0"></span>**7.2 Rozdělení stolních svítidel podle umístění**

#### <span id="page-32-1"></span>**7.2.1 Noční lampy**

Noční stolní lampy se nachází většinou na nočním stolku vedle postele. Mají tlumené světlo, které pomáhá navodit pocit spánku. Existují různé druhy těchto nočních lampiček, co se týče barev, tvarů, velikostí či materiálů. Na trhu jsou i takové, které jsou na dotykové ovládání, ale jsou i s klasickým vypínačem na kabelu nebo se zapínají pohybem nebo tlesknutím. Také stínítka se liší materiálem, ze kterého jsou vyrobeny, mohou být ze skla, papíru, textilu a dalších jiných materiálů. Dalším typem jsou noční lampičky určené pro děti. Dětské noční lampy vydávají jemné, tlumené světlo umožňující dětem orientaci v noci, aniž by narušovalo jejich spánek. Prodávají se v různých tvarech s hravými motivy, zvířátky, barvách. [43]

#### <span id="page-32-2"></span>**7.2.2 Lampy pracovní**

Lampa na pracovní stůl je neoddělitelnou součástí každé pracovny, dětského pokoje, kanceláře. Je důležitá zejména při práci na počítači, psaní, čtení a dalších aktivitách. U tohoto druhu stolního svítidla jsou požadavky na flexibilitu, nastavitelnost, variabilitu. Lampa na pracovním stole by neměla oslňovat, proto je vhodná intenzita světla kolem 4000 Kelvinů, což odpovídá přirozenému dennímu světlu. Lampa, která je určena na pracovní stůl by měla splňovat požadavky jako je polohovatelnost, výšková nastavitelnost. Prodávají se v různých tvarech, velikostech, ale i co se týče vzhledu, tak je tato škála velmi rozmanitá. [44]

#### <span id="page-33-0"></span>**7.2.3 Dekorační svítidla**

U tohoto druhu svítidel je důležitý vzhled a také to, jak působí v interiéru. Účelem není prostor osvětlit, ale zútulnit a vytvořit příjemnou atmosféru v místnosti. Můžeme je rozdělit na dekorační svítidla, která jsou světelným objektem nebo svítidla vytvářející světelný efekt. Svítidla, která fungují jako světelný objekt jsou důležitá pro celkový dojem a vizuální stránku řešené místnosti. U světelných objektů je důležitá estetika ve vypnutém i zapnutém stavu. Světla, která mají za účel vytvořit světelný efekt mají většinou jednoduchý, geometrický tvar. Pro tato osvětlení je důležitý zapnutý stav, protože vytváří světelný efekt, kterým ozvláštňuje celý prostor. Proto se ve vypnutém stavu nijak neuplatňují. Pro dekorační svítidla je důležité zejména výtvarné zpracování, tvar, barva, originalita a další aspekty. [45]

# <span id="page-33-1"></span>**7.3 Přídavné funkce**

Mezi přídavné funkce stolních svítidel patří možnost stmívání, RGB, dálkové ovládání, dotykové ovládání, nastavení směru svícení, nastavení výšky a další.

Řada stolních svítidel má možnost nastavení intenzity světla stmíváním. Stmívač se může vyskytovat na konstrukci lampy ve formě dotykového ovládání nebo může být na kabelu ovládací prvek, kolečko, kterým si regulujeme osvětlení. Některé druhy žárovek mají funkci RGB což z anglického překladu znamená červená, zelená a modrá. Jedná se o aditivní způsob míchání barev a žárovky s touto funkcí umí změnit teplotu a barvu světla. V dnešní době se setkáváme čím dál častěji s dotykovým ovládáním osvětlení, které využívají moderní technologie např. ovládání přes připojení wifi, Bluetooth, ovladač či jiných technologií. Dotykovým ovládáním můžeme světlo rozsvítit nebo zhasnout, ale také regulovat intenzitu světla. Lampy s nastavitelnou výškou si můžeme upravit podle potřeby, tak aby neoslňovalo. Lampy určené na pracovní stůl nebo ke čtení jsou s pohyblivým kloubem, který si snadno nastavíme tak, aby nám svítila pouze na konkrétní místo, kde se zrovna díváme a potřebujeme více světla. [46]

# <span id="page-34-0"></span>**7.4 Rozptyl a barva světla**

Žárovka s vyzařovacím úhlem 45 stupňů svítí pouze do jednoho bodu. Větší rozptyl světla je vhodný u stolních lamp, kde je úhel 120 stupňů. Úhel rozptylu světla větší než 120 stupňů je u většiny lustrů. [46] Barva světla se udává se v jednotce tepla v Kelvinech a počet kelvinů udává teplotu osvětlení. Orientujeme se podle čísla, čím je číslo v kelvinech nižší, tím je barva světla teplejší. Pro studený odstín musíme vybírat světelné zdroje s vyšším počtem kelvinů. Barvu světla může výrazně ovlivnit kryt. U led žárovky s mléčným krytem bude světlo méně žluté než u žárovky s čirým krytem. [47]

### <span id="page-34-1"></span>**7.5 Patice**

Žárovky mají různé druhy patic a slouží pro upevnění mechanické části tohoto zařízení. Liší se podle konstrukce, názvu a dělíme je na několik druhů. Rozlišujeme žárovky závitové a nezávitové. Se závitovými žárovkami se setkáváme nejčastěji pod označením E27 nebo E14. Nezávitové žárovky můžou mít bajonetový systém, mezi ně patří např. žárovka GU10 nebo GX53. [48]

# <span id="page-35-0"></span>**8 REŠERŠE**

V této části zmíním designéry, kteří se inspirují přírodním světem a pomocí 3D tisku dávají těmto produktům nový rozměr. Jejich návrhy úzce souvisí také s oborem Biomimikry. Někteří kombinují 3D tisk ještě s jinými materiály.

# <span id="page-35-1"></span>**8.1 Tim Zarki**

Lampa Specimen je inspirována podmořským světem. V programu Grasshopper vytvořil graf, pomocí kterého mapoval vzor na rotující tvar. Pro svůj návrh využil 3D tisku s použitím dřeva. Základnu a nohy lampy vysoustružil z polotovarů třešňového dřeva. Pomocí vypínače lze upravovat intenzitu osvětlení. [49]

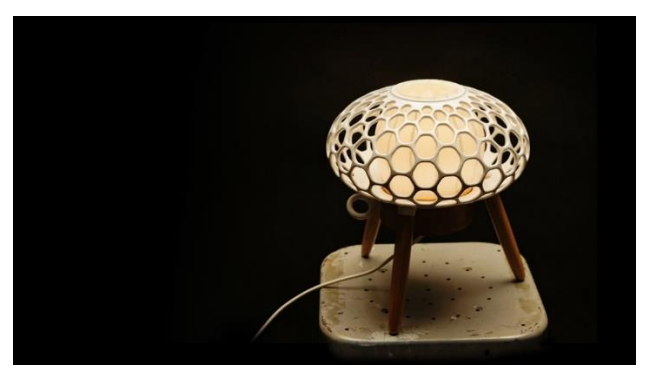

Obr.19 Lampa Specimen

# <span id="page-35-2"></span>**8.2 Marcus Johansson**

Lampa nesoucí název Cirrata vychází z tvaru chobotnice. Celý tvar je vyroben z polymeru corian, který je tepelně tvarovatelný. Na dřevěném podstavci s pomocí tepla výrobek natvaroval do výsledné podoby. [50]

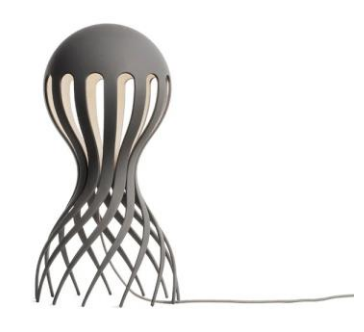

Obr.20 Lampa Cirrata

# <span id="page-36-0"></span>**8.3 Patrick Jouin's**

S pomocí 3D tisku vytvořil Patrick Jouin's lampu, která se dá pomocí mechanismu rozevřít či uzavřít. Uvnitř se nachází světelný zdroj, který jemně prostupuje vytištěnou konstrukcí. Lampa s názvem Bloom evokuje rozevírající květ. [51]

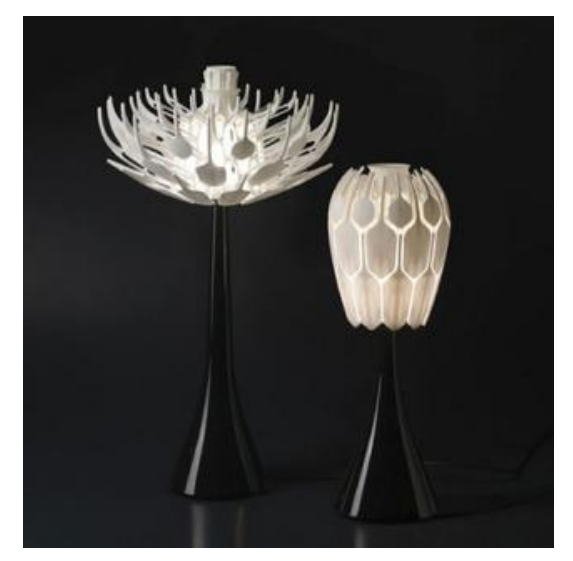

Obr.21 Lampa BLOOM

# <span id="page-37-0"></span>**9 INSPIRACE**

Mojí prvotní inspirací byly různé struktury, mikro detaily, textury, ze kterých jsem dále rozvíjela tvarová řešení. Šlo o mikro struktury např. motýlích křídel, listů, kostí, květin, hub, včelích pláství a dalších. Tyto detaily jsem převáděla do křivek a různě jsem je násobila, měnila proporce atd. Tyto postupy jsem zkoušela zaimplementovat do mé tvorby při navrhování. Ze všech těchto přírodních poznatků mě nejvíce zaujaly houby.

#### <span id="page-37-1"></span>**9.1 Houby**

#### <span id="page-37-2"></span>**9.1.1 Phallus indusiatus**

Latinský název Phallus indusiatus označuje bambusovou houbu rostoucí převážně v tropických oblastech. Vyskytuje se v jižní Asii, Africe, Americe a Austrálii, kde roste v lesích a zahradách s půdou bohatou na shnilý dřevitý materiál. Tělo houby je kuželovité až zvonkové. Je zahalena krajkou, která prorůstá zpod klobouku a dosahuje až na zem. Má bílé nebo také žluté zabarvení. Může vyrůst až do výšku kolem 25 centimetrů. Má využití v tradiční čínské medicíně a také v gastronomii. Je bohatá na bílkoviny, sacharidy a vlákninu. Tento druh byl poprvé vědecky popsán botanikem Étiennem Pierrem Ventenatem v roce 1798. [52]

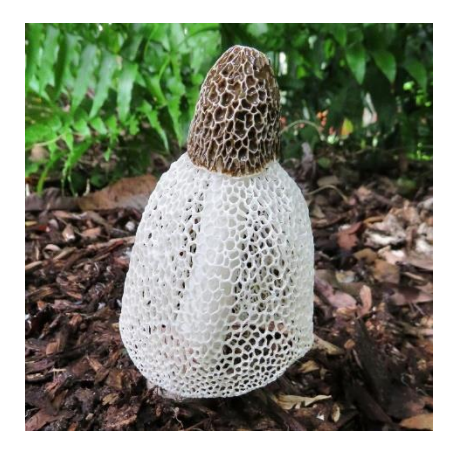

Obr.22 Bambusová houba Phallus Indusiatus

#### <span id="page-38-0"></span>**9.1.2 Liška obecná**

Houba liška mě inspirovala svým plochým, nálevkovitým tvarem klobouku. Liška obecná roste převážně v jehličnatých lesích. Má svou charakteristickou žlutou barvu a přezdívá se jí ''kuřátko''. Vyskytuje se v borůvčí, mechu a trávě. Své využití nalezne i v kuchyni a také je vhodná pro konzervování. Lišky mají výhodu v tom, že nečerviví a svým žlutým zabarvením se lépe hledají mezi ostatními houbami v lese. Mají také antibakteriální, antioxidační, protizánětlivé účinky a v léčitelství se využívají k očistě ledvin. [53]

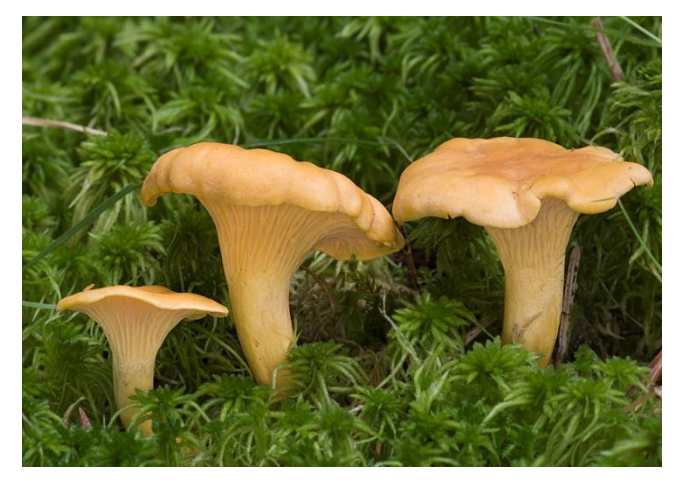

Obr.23 Liška obecná

# **PRAKTICKÁ ČÁST**

# <span id="page-40-0"></span>**10 RICHVALSKY MANUFACTURING**

Měla jsem možnost spolupracovat s firmou Richvalsky Manufacturing a konzultovat mé návrhy. Hlavně, co se týče 3D tisku a prototypování modelů. V následujících řádcích zmíním pár informací o firmě a také čím se zabývá.

Richvalsky Manufacturing je poměrně nová firma, která vznikla v roce 2020. Firmu založil Dušan Richvalský na Hodonínsku. Specializují se především na 3D tisk a celý proces s touto technikou spojenou. Mimo to, uskutečňují workshopy zaměřené na 3D technologii pro pokročilé i začátečníky. Na tomto setkání se dozvíte o historii, možnostech 3D tisku, materiálech a dalších potřebných informací a znalostí. Pro Richvalsky Manufacturing se stal 3D tisk zálibou a prostřednictvím workshopů předávají znalosti dál.

Mimo jiné se zabývají také 3D modelováním, výrobou keramiky, šperků či výrobky ze dřeva nebo betonu. Součástí firmy je i e-shop, kde je možnost si zakoupit různé druhy filamentů, 3D tiskárny a také náhradní díly a doplňky. [54]

# <span id="page-41-0"></span>**11 PRVOTNÍ NÁVRHY**

Prvotní návrhy vycházely ze struktury bambusové houby Phallus Indusiatus. Na internetu jsem si našla různé fotografie této houby a v programu CorelDraw jsem postupně vytahovala křivky. Vycházela jsem nejprve z geometrických tvarů, které byly zpočátku hranaté, ale postupně jsem se dostávala k více organické podobě. Prvotní modely byly ze sádry, kdy jsem na kónický tvar kužele položila shora organickou strukturu vytvořenou z tavné pistole. Struktura z lepidla nebyla ideální, ale pro ověření, a na model, byla dostačující. Takových struktur jsem vytvořila několik, některé byly kulaté, jiné zase hranaté. Udělala jsem si i zkoušku z 3D tisku, šlo o kulatý, plochý tvar s otvorem uprostřed a po stranách byla organická struktura vytvořená z křivek. Po vytisknutí jsem strukturu nahřála horkovzdušnou pistolí a pomocí tepla se zdeformovala. Chtěla jsem také místo kužele použít lahev od vína, která se tomuto tvaru podobala a měla koncept, jež by byl v souladu s cirkulární ekonomikou. Od tohoto návrhu jsem nakonec upustila a pokračovala další fáze navrhování.

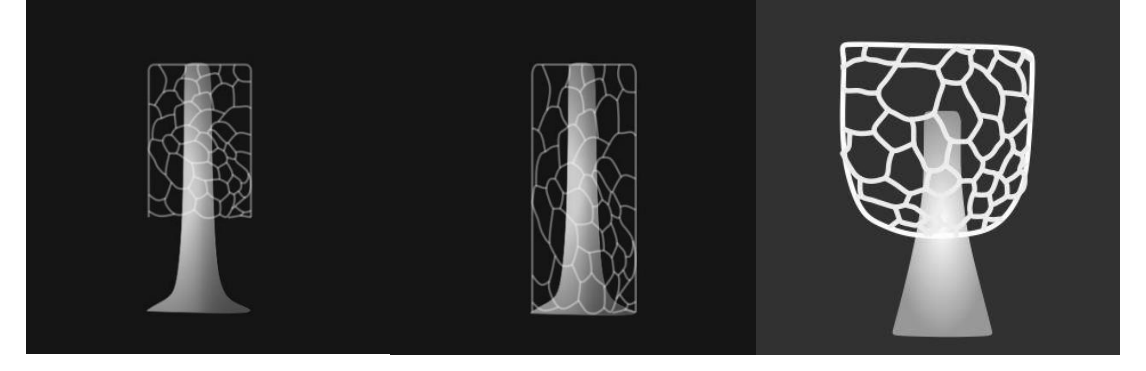

Obr. 24 Prvotní návrhy z programu CorelDraw

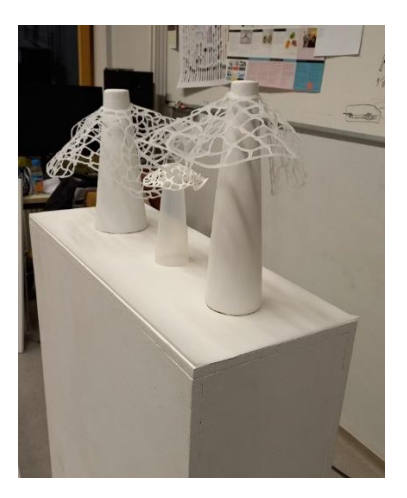

Obr.25 Modely s organickými strukturami

# <span id="page-42-0"></span>**11.1 Kresebná část**

Další návrhy dostávaly zcela jinou formu než předchozí a získávaly více oblé tvary. Na těchto návrzích je již použito sbíhání tvaru dovnitř a postupně se tvar začíná sbíhat i nahoře. K této tvarové studii jsem došla postupem času při rozkreslování a navrhování. V této kresebné části jsem vytvořila několik návrhů tvarového řešení stolního svítidla. Všechny návrhy jsem kreslila na papír formátu A2 v měřítku 1:1 pro lepší představu a porovnání tvarů. Všechny tvary jsem následně přenášela do 3D programu Rhinoceros. V 3D programu jsem zjistila, že některé návrhy prostorově vypadají úplně jinak než na papíře, proto bylo pro mě jednodušší vybrat vhodné tvary. Na několika stranách je na fotografiích zachycen proces navrhování od prvotních skic, až po kresby, které nesou podobu finálního návrhu.

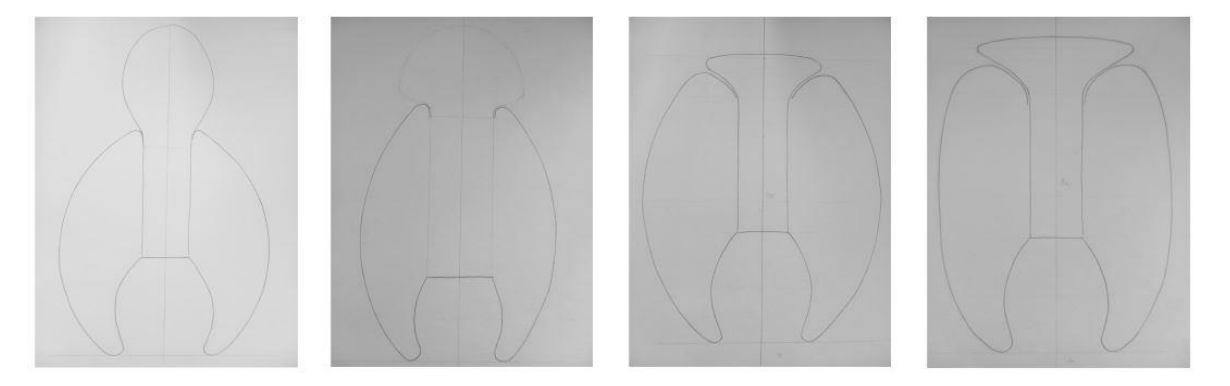

Obr. 26 Ukázka kreseb 1

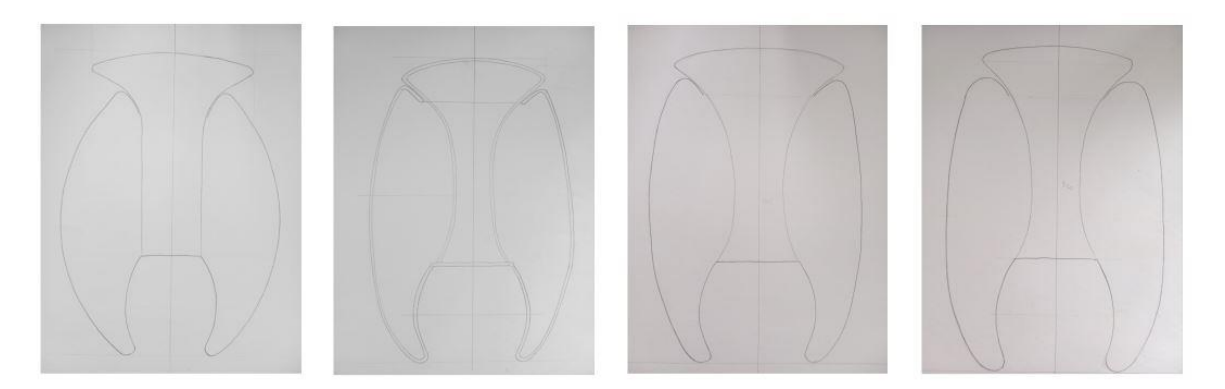

Obr.27 Ukázka kreseb 2

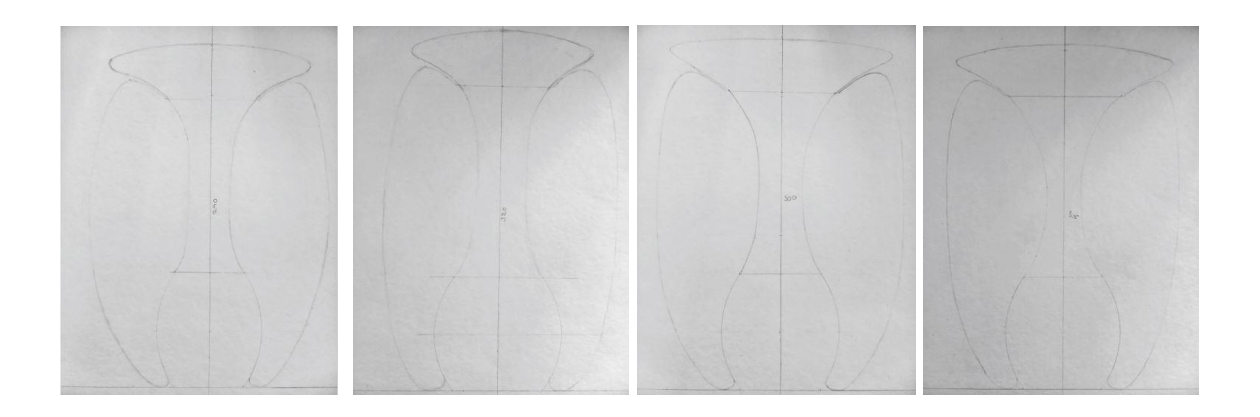

Obr. 28 Ukázka kreseb 3

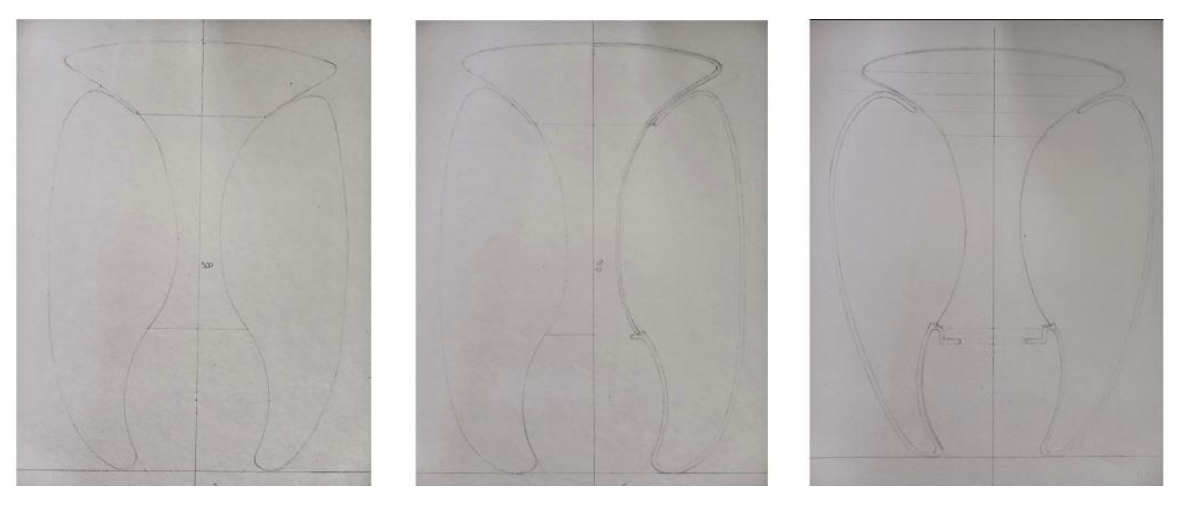

Obr. 29 Ukázka kreseb 4

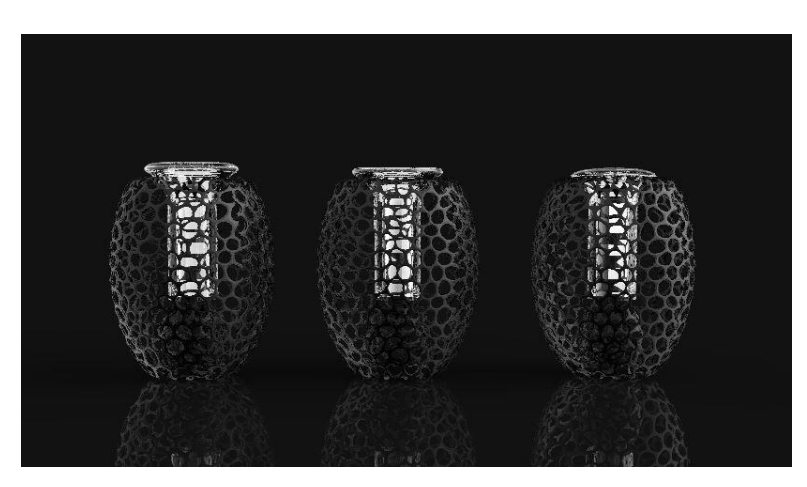

Obr. 30 Prvotní vizualizace

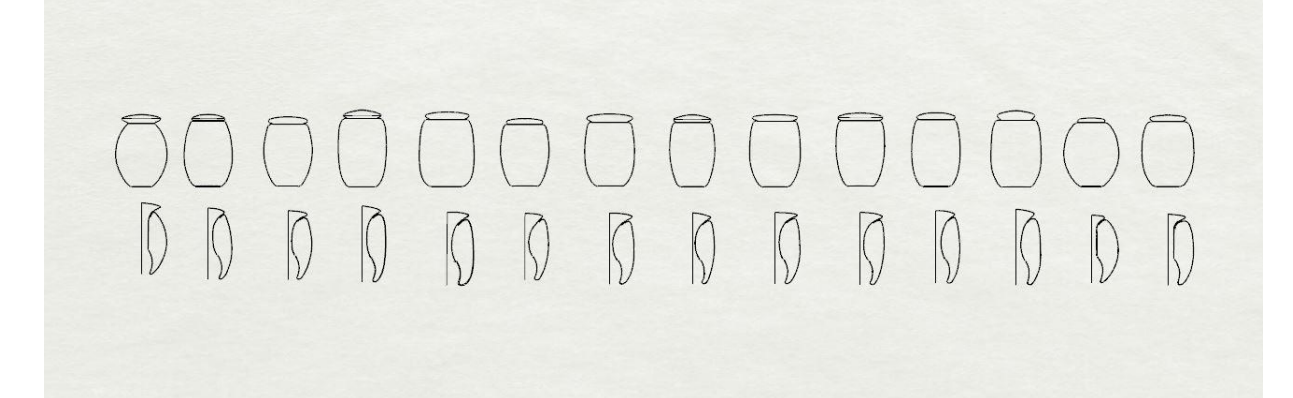

Obr.31 Ověřování tvaru vnější a vnitřní části modelu

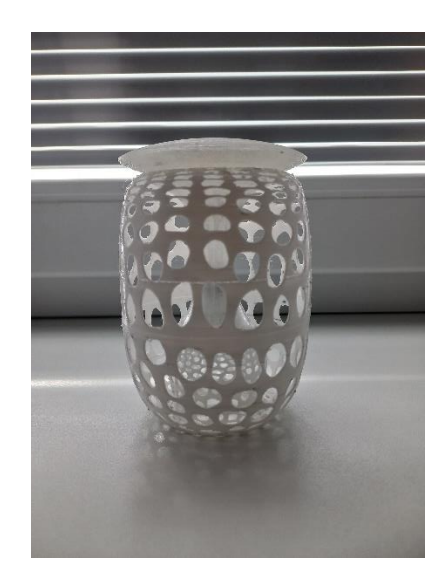

Obr.32 3D tisk modelu v měřítku 1:3

# <span id="page-44-0"></span>**11.2 3D navrhování**

Program Rhinoceros obsahuje zásuvný modul Grasshopper, který pomocí grafu umožňuje vytvořit struktury a sítě podle nastavení. V tomto programu jsem si vytvořila strukturu s bodovým atraktorem. Bodový atraktor umožňuje zvětšovat či zmenšovat určitou část. Velikosti otvorů jsem několikrát nastavovala do té doby, než byly velikostně a esteticky dostačující. Jakmile byly parametry správné, tak jsem strukturu natvarovala na zvolený tvar křivky, která měla nejlepší proporce.

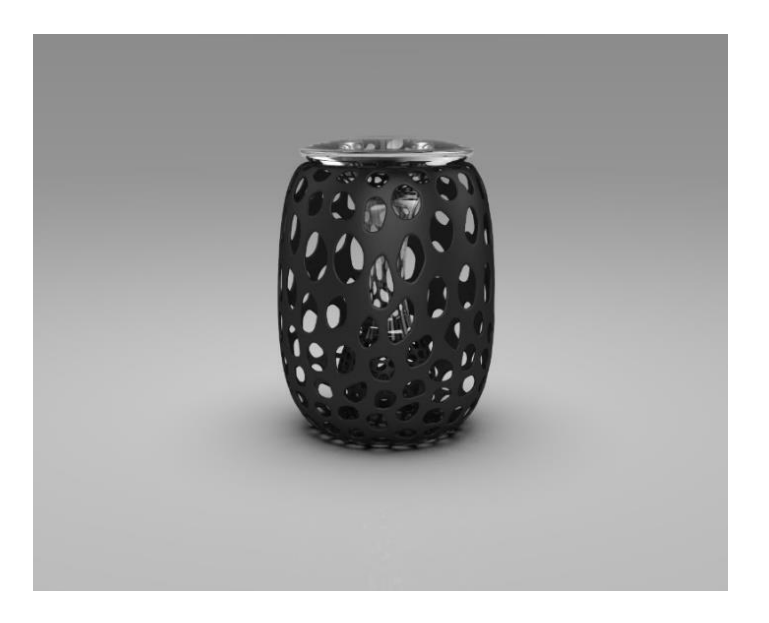

Obr.33 Vizualizace modelu se strukturou

# <span id="page-46-0"></span>**12 ELEKTRICKÉ KOMPONENTY**

Pro stolní lampu jsem měla ze začátku vybraný LED panel s napájecím zdrojem. Hledala jsem další varianty, protože napájecí zdroj byl příliš velký a umístění do modelu by bylo komplikované. Našla jsem plochou žárovku se stejným průměrem 7,5 cm jako LED panel. Tato žárovka s označením GX53 má na spodní straně bajonetový systém, který se zacvakne do patice GX53 otočením. Rozhodla jsem se použít žárovku GX53 s možností stmívání, protože umožňuje regulovat intenzitu světla dle potřeby v prostoru a je dostupná a snadno vyměnitelná. Žárovka má svítivost 300 lumenů s barevnou teplotou 2800 kelvinů, což jsou ideální parametry pro dekorační osvětlení.

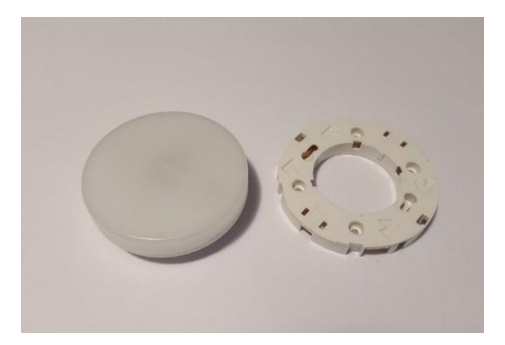

Obr.34 Žárovka GX53 s paticí

Žárovka GX53 může být také s funkcí stmívání, která má také 300 lumenů s barevnou teplotou 2800 kelvinů a pro tuto variantu je vhodný vypínač se stmívačem. Pro žárovku GX53 bez možnosti stmívání je příhodný klasický jednopólový vypínač. Vypínač se stmívačem se krátkým stisknutím tlačítka zapne nebo vypne a dlouhým podržením se intenzita světla sníží nebo zvýší. Oba vypínače se dají jednoduše vyměnit a demontovat i běžným uživatelem, bez speciálního vzdělání v elektrotechnice. Vypínač se stmívačem i vzhledem k větším rozměrům je přehledný, ergonomicky neutrální a funkční pro ženu s velikostí dlaně 95%il, což je 87mm, ale i pro muže s velikostí dlaně 95%il, což činí 96mm. Jedná se tedy o vhodný vypínač pro uživatele s průměrnou velikostí a proporcemi těla.

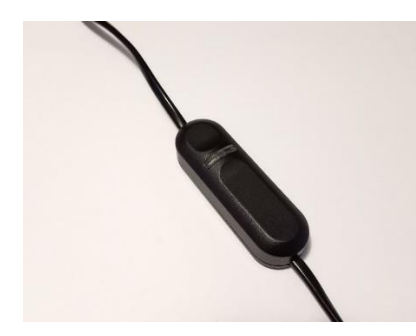

Obr. 35 Vypínač se stmívačem

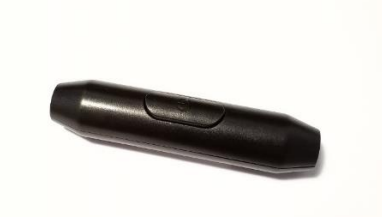

Obr.36 Jednopólový vypínač

# <span id="page-47-0"></span>**12.1 Výběr kabelu**

Textilní kabely nabízí širokou škálu barev, vzorů a materiálů. Prodávají se dvouvodičové s rozměry 2x 0,75 mm nebo třívodičové 3x 0,75 mm. Pro tuto volbu textilního kabelu jsem byla rozhodnuta už ze začátku. Zvolila jsem si textilní kabel, protože se hodí pro moderní designová svítidla. Co se týče estetiky, působí lépe, jelikož je hapticky příjemnější než obyčejný kabel. Ze vzorníků kabelů jsem si vybrala textilní kabel s hladkým povrchem v černém provedení a dvouvodičové úpravě od italské firmy Creative Cables, která prodává nejen kabely, ale i různé komponenty a součástky na svítidla.

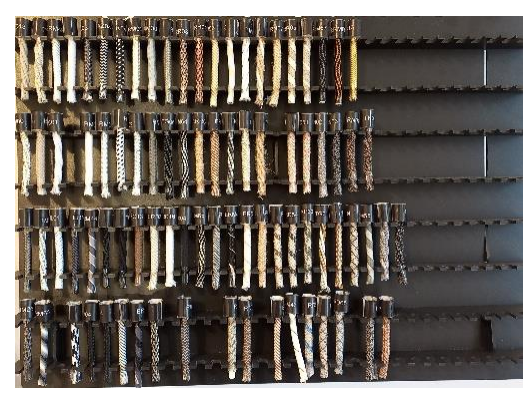

Obr. 37 Vzorník textilních kabelů

# <span id="page-48-0"></span>**13 FINÁLNÍ TVAROVÁ ŘEŠENÍ**

## <span id="page-48-1"></span>**13.1 Stínidlo na lampu**

Jakmile jsem byla rozhodnutá, co se týče tvaru modelu se strukturou, tak jsem přešla na návrhy stínidel ze skla. Některé se lišily svou velikostí velmi nepatrně a bylo těžké vybrat ten správný tvar. Proto jsem se rozhodla tyto křivky převést do 3D programu Rhinoceros, kde jsem si všechny tvary vymodelovala a mohla je mezi sebou porovnat a podívat se na ně z různých úhlů, pohledů. Tvarových řešení jsem měla čtrnáct a z těchto tvarů jsem vybrala 3 nejlepší. Zpočátku jsem chtěla vyrobit pouze jednu formu na sklo, ale nakonec jsem se rozhodla zhotovit dvě. Vybrala jsem tvar s označením 02 a 03, které mi vyšly nejlépe a také byly tvarově nejzajímavější.

# 

#### Obr. 38 Tvarová řešení stínidel

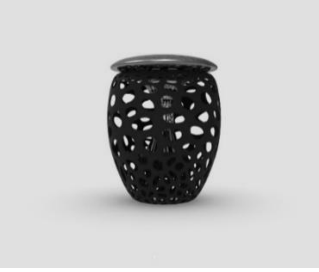

Obr. 39 Varianta 01

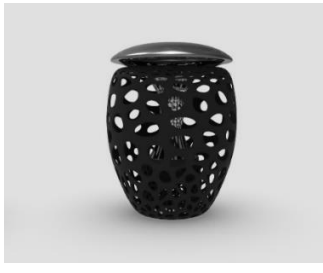

Obr. 40 Varianta 02

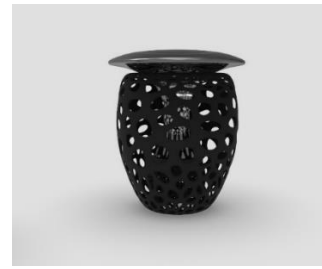

Obr. 41 Varianta 03

Finální tvar jsem si vytiskla v měřítku 1:2. Dále jsem vytiskla 3 tvary stínidel pro lepší představu a porovnání tvarů mezi sebou. Na modelu v měřítku 1:2 jsem zjistila, že je potřeba zvětšit otvory vnitřní kopule a také na spodní části vytvořit rovnou plochu. Plocha bude sloužit k lepší kvalitě výtisku a také k zajištění větší stability.

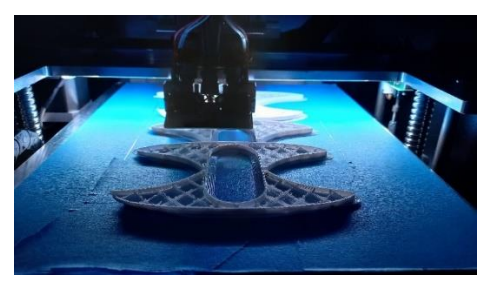

0br. 42 Proces 3D tisku tvarů stínidel

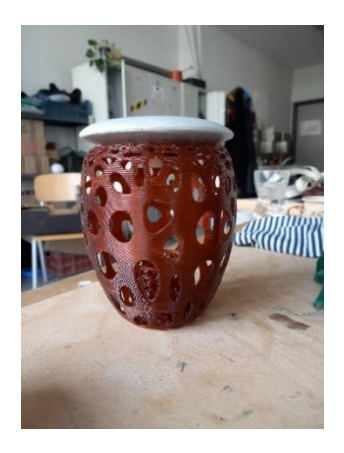

Obr. 43 Varianta modelu 01 v měřítku 1:2

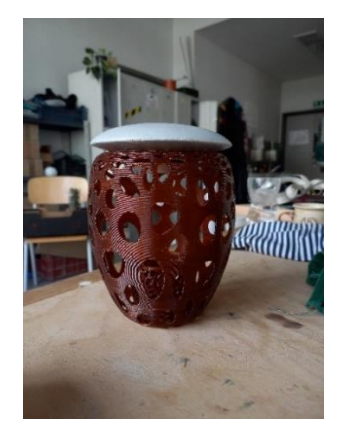

Obr. 44 Varianta modelu 02 v měřítku 1:2

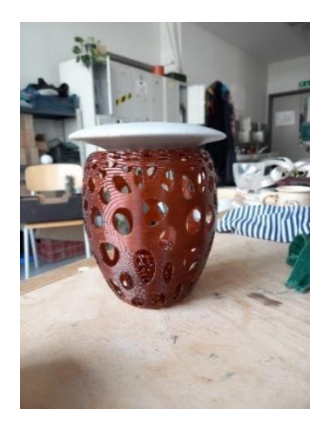

Obr. 45 Varianta modelu 03 v měřítku 1:2

Na obrázku je vidět tištěný 3D model v měřítku 1:1, na kterém jsem si ověřovala celkový tvar, velikost, aretaci a další aspekty. U pouzdra, které je zacvaknuté v menší kopuli jsem domodelovala 4 otvory pro šrouby. Také jsem přimodelovala na spodní straně pouzdra prstenec, aby se zakryly matice spojovacích šroubů. Původní verze byla ta, že kabel měl procházet jedním otvorem na modelu, ale přišla jsem na to, proč to tak nedělat. Důvod byl ten, že by se pouzdro s elektrickými součástmi nedalo vytáhnout a vidlice by se zasekla o jeden z otvorů. S otvorem na kabel je možné tyto části jednoduše vytáhnout horním otvorem spolu se stínítkem. Jednotlivé rozdělané části se jednoduše otřou od prachu a dalších nečistot. Z praktického hlediska je tato varianta adekvátní. Uprostřed pouzdra se nachází centrální otvor, který je určen pro odvětrávání odpadního tepla, které produkuje zdroj světla a také z důvodu odlehčení konstrukce.

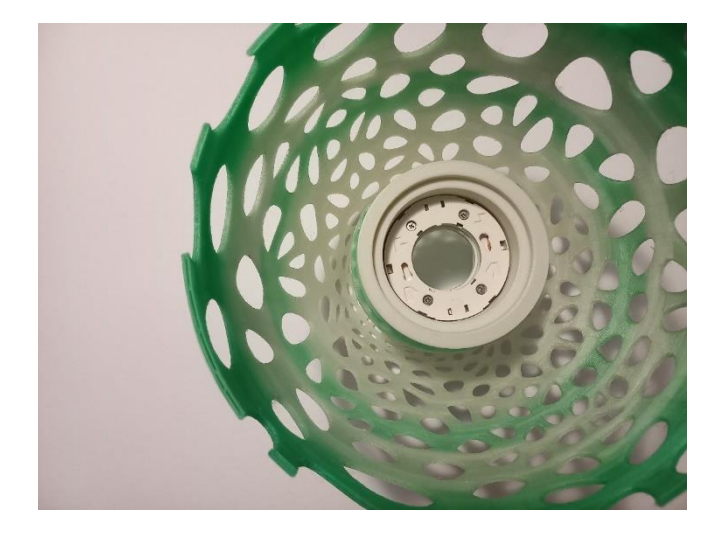

Obr. 46 3D model 1:1 s pouzdrem

# <span id="page-52-0"></span>**14 VÝBĚR FILAMENTU**

.

Strukturu jsem chtěla zpočátku vytisknout z filamentu s uhlíkovými částicemi. Tento materiál měl být pevnější díky obsaženému uhlíku a rozhodla jsem se ho vyzkoušet. Prvním zjištěním byla jeho vysoká cena, rozhodla jsem se tedy vyzkoušet vzorek. Materiál se i přes doporučené nastavení tiskárny a speciální tvrzené trysky špatně tiskl a lepil se na extruder. Nakonec jsem se rozhodla použít takový filament, který vzhledově bude nejvíce podobný filamentu s uhlíkem a zároveň bude cenově dostupnější. Začala jsem porovnávat filamenty mezi sebou a nejvíce připadal v úvahu filament PETG nebo PLA v černém provedení.

# <span id="page-53-0"></span>**15 REALIZACE**

Výroba stínítek probíhala na huti ve Valašském Meziříčí. Měla jsem dvě dřevěné formy, ze kterých jsem si nechala zhotovit několik kusů z křišťálového skla. Po vychladnutí výrobku následovalo pukání skla pomocí hořáku. Dále bylo potřeba srovnat spodní plochu na litinovém kotouči s brusivem. Dalším postupem bylo zakulacení hran na diamantovém kotouči s chlazením vodou. Na polyuretanovém kotouči jsem dokončovala práci leštěním. Následovalo pískování celého tvaru. Na pískovaný povrch jsem použila ochranný lak, který zabraňuje usazování nečistot a chrání před otisky prstů.

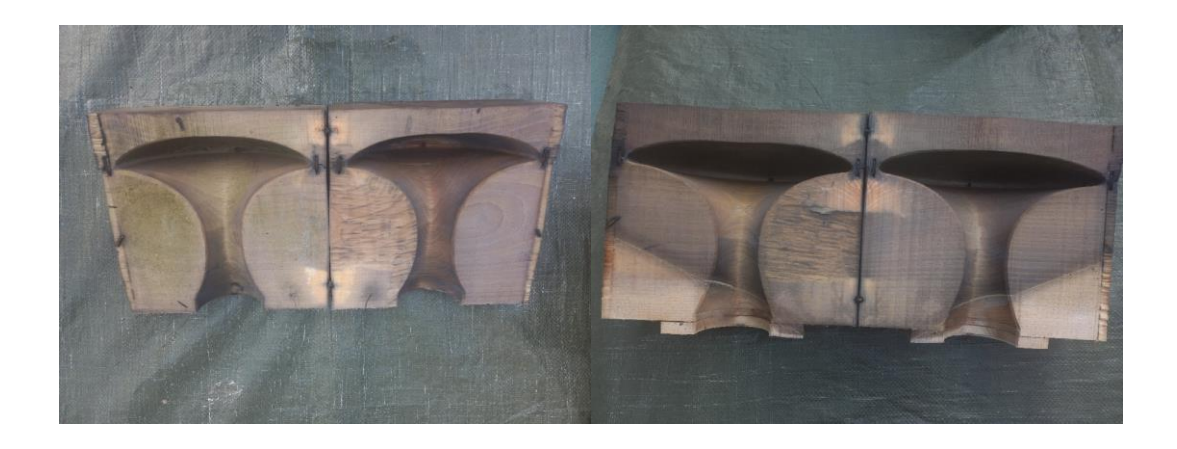

Obr.47 Dřevěné formy na foukání skla

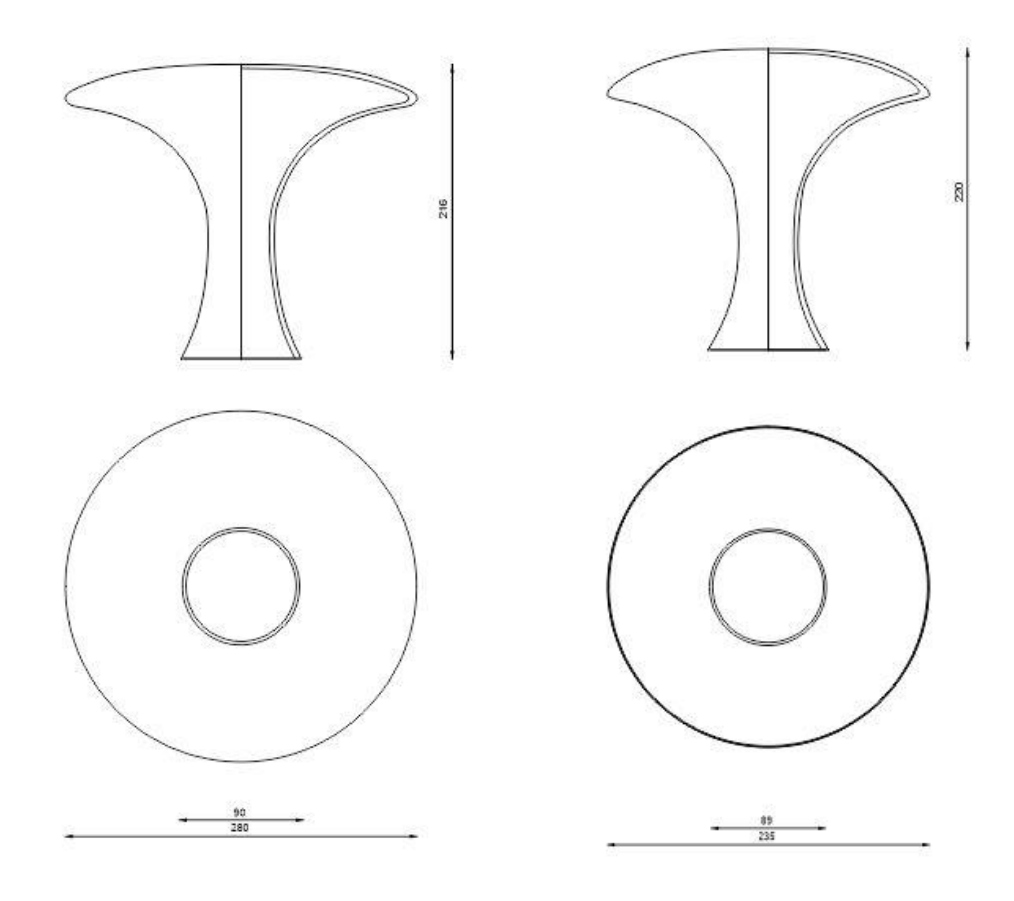

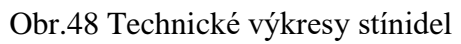

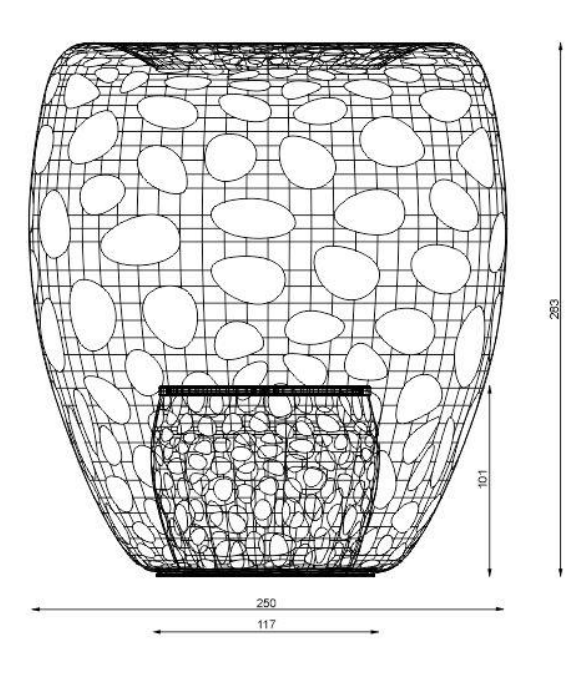

Obr.49 Technický výkres modelu

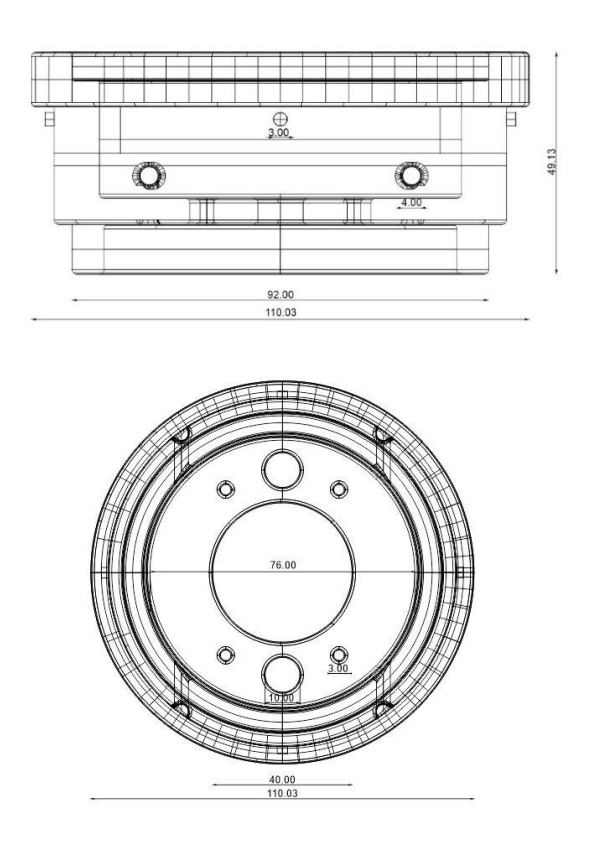

Obr.50 Technický výkres pouzdra na žárovku

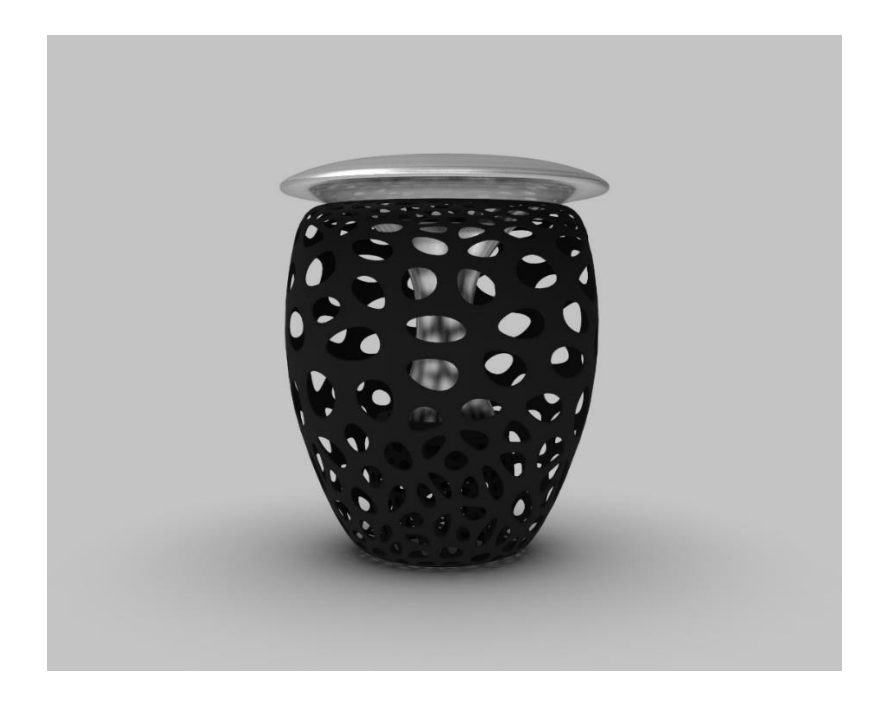

Obr. 51 Finální vizualizace stolního svítidla 1

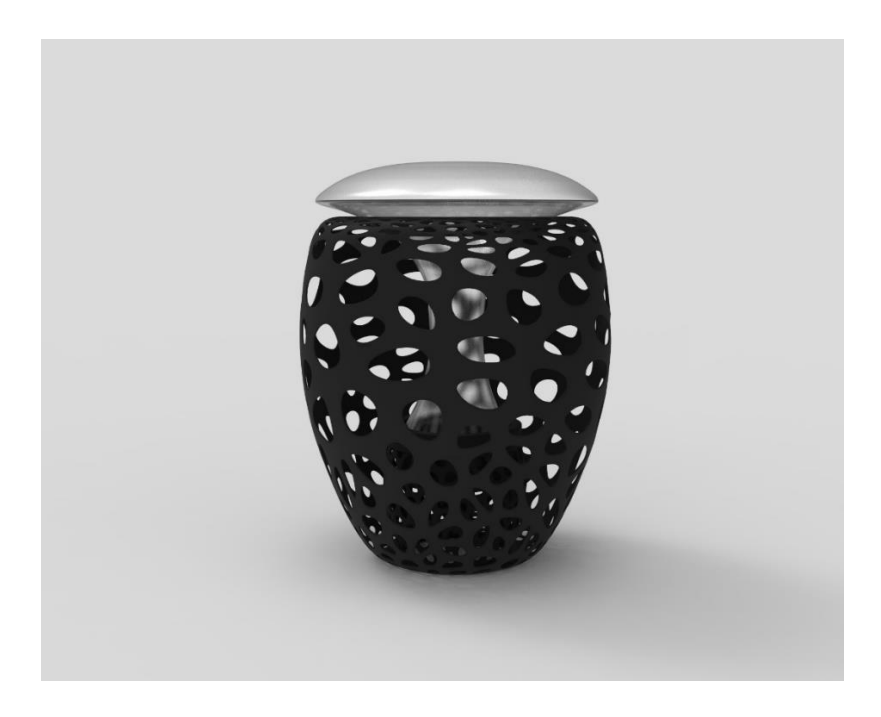

Obr. 52 Finální vizualizace stolního svítidla 2

# <span id="page-57-0"></span>**ZÁVĚR**

Světlo představuje od prvopočátku nedílnou součást lidského života, bez něhož bychom nemohli existovat. Se světlem se setkáváme každý den, ať už se jedná o přírodní zdroje světla, jako je slunce či hvězdy, nebo v podobě uměle vytvořeného osvětlení vyprodukovaného člověkem. Lampy vždy zůstanou součástí našich každodenních činností, které nás provází téměř všude. V dnešní době existuje mnoho druhů stolních svítidel, a proto bylo pro mě výzvou navrhnout stolní lampu, která se bude lišit od soudobé produkce

Výsledkem mé práce je stolní svítidlo z 3D tištěného materiálu, které je doplněno stínidlem z ručně foukaného skla. Od začátku mé práce jsem chtěla docílit propojení těchto dvou materiálů, neboť spojení skla s 3D tiskem je neobvyklé a tyto dva materiály jsou zcela rozdílné. Myslím, že i přes tuto odlišnost se vzájemně doplňují a tvoří kompaktní celek.

Za největší přínos práce jsou pro mě určitě nové zkušenosti a vědomosti získané během celého procesu práce. Měla jsem možnost také spolupracovat s firmou Richvalsky Manufacturing, se kterou jsem měla možnost konzultovat mé návrhy a vytvářet prototypy z 3D tisku.

# <span id="page-58-0"></span>**SEZNAM POUŽITÉ LITERATURY**

[1] ARTEMIDE stolní lampa Nesso bílá. Https://www.designbuy.cz/artemide-stolnilampa-nesso-bila [online]. 2011 [cit. 2022-05-10]. Dostupné z: https://www.designbuy.cz/artemide-stolni-lampa-nesso-bila

[2] Louis Poulsen Panthella - designová stolní lampa. Svetla24 [online]. [cit. 2022-05-10]. Dostupné z: https://www.svetla24.cz/louis-poulsen-panthella-designova-stolni-lampa-192386-cs-cz.html

[3] Tecnolumen designové stolní lampy WA 24. Designpropaganda [online]. 2010 [cit. 2022-05-10]. Dostupné z: https://www.designpropaganda.cz/produkt/tecnolumendesignove-stolni-lampy-wa-24

[4] PAO GLASS TABLE LAMP: PRODUCT FACT SHEET [online]. [cit. 2022-05-10]. Dostupné z: https://az666937.vo.msecnd.net/67/ddf4607c-012a-4a8c-9e11- 349adca89632.pdf

[5] Biomimikry - inovace inspirovaná evolucí. Materialtimes [online]. 2013 [cit. 2022-05- 10]. Dostupné z: https://www.materialtimes.com/materialy/eko-bio-lcarecycled/biomimikry---inovace-inspirovana-evoluci.html

[6] TONČÍKOVÁ, Zuzana, 2020. Od bioinšpirácie k biomimikry: metódy tvorby bioinšpirovaných inovácií v dizajne : vedecká monografia. Zvolen: Technická univerzita vo Zvolene. ISBN 978-80-228-3242-7.

[7] TONČÍKOVÁ, Zuzana, 2020. Od bioinšpirácie k biomimikry: metódy tvorby bioinšpirovaných inovácií v dizajne : vedecká monografia. Zvolen: Technická univerzita vo Zvolene. ISBN 978-80-228-3242-7

[8] TONČÍKOVÁ, Zuzana, 2020. Od bioinšpirácie k biomimikry: metódy tvorby bioinšpirovaných inovácií v dizajne : vedecká monografia. Zvolen: Technická univerzita vo Zvolene. ISBN 978-80-228-3242-7

[9] Suchý zip. Wikipedie [online]. [cit. 2022-05-10]. Dostupné z: https://cs.wikipedia.org/wiki/Such%C3%BD\_zip

[10] Biomimikry: Jak to vypadá, když géniové opisují od přírody. Flowee [online]. 2018 [cit. 2022-05-10]. Dostupné z: https://www.flowee.cz/planeta/4589-biomimikry-jak-tovypada-kdyz-geniove-opisuji-od-prirody

[11] Norman Foster: Buildings & Architectural Style. Study [online]. [cit. 2022-05-10]. Dostupné z: https://study.com/academy/lesson/norman-foster-buildings-architecturalstyle.html

[12] TONČÍKOVÁ, Zuzana, 2020. Od bioinšpirácie k biomimikry: metódy tvorby bioinšpirovaných inovácií v dizajne : vedecká monografia. Zvolen: Technická univerzita vo Zvolene. ISBN 978-80-228-3242-7

[13] Zaha Hadid. Archizone [online]. [cit. 2022-05-10]. Dostupné z: <http://www.archizone.cz/architekti/zaha-hadid/>

[14] Zaha Hadid. Designbuy [online]. [cit. 2022-05-10]. Dostupné z: <https://www.designbuy.cz/hadid>

[15] Londýnské centrum plaveckých sportů. Wikipedie [online]. [cit. 2022-05-10]. Dostupné z: https://cs.wikipedia.org/wiki/Lond%C3%BDnsk%C3%A9\_centrum\_plaveck%C3%BDch [sport%C5%AF](https://cs.wikipedia.org/wiki/Lond%C3%BDnsk%C3%A9_centrum_plaveck%C3%BDch_sport%C5%AF)

[16] TONČÍKOVÁ, Zuzana, 2020. Od bioinšpirácie k biomimikry: metódy tvorby bioinšpirovaných inovácií v dizajne : vedecká monografia. Zvolen: Technická univerzita vo Zvolene. ISBN 978-80-228-3242-7

[17] TONČÍKOVÁ, Zuzana, 2020. Od bioinšpirácie k biomimikry: metódy tvorby bioinšpirovaných inovácií v dizajne : vedecká monografia. Zvolen: Technická univerzita vo Zvolene. ISBN 978-80-228-3242-7.

[18] TONČÍKOVÁ, Zuzana, 2020. Od bioinšpirácie k biomimikry: metódy tvorby bioinšpirovaných inovácií v dizajne : vedecká monografia. Zvolen: Technická univerzita vo Zvolene. ISBN 978-80-228-3242-7.

[19] What is a Voronoi diagram?. Bristol [online]. [cit. 2022-05-14]. Dostupné z: https://www.bristol.ac.uk/maths/fry-building/public-art-strategy/what-is-a-voronoidiagram/

[20] Zlatý řez. Voho [online]. [cit. 2022-05-14]. Dostupné z: http://voho.eu/wiki/zlaty-rez/

[21]Fraktál. Wikipedie [online]. [cit. 2022-05-14]. Dostupné z: https://cs.wikipedia.org/wiki/Frakt%C3%A1l

[22] Stolní 3D tiskárna - jak vlastně funguje a kterou si vybrat. 3dees [online]. 2017 [cit. 2022-05-10]. Dostupné z: [https://www.3dees.cz/blog/3d-tiskarna-jak-vlastne-funguje-a](https://www.3dees.cz/blog/3d-tiskarna-jak-vlastne-funguje-a-kterou-si-vybrat)[kterou-si-vybrat](https://www.3dees.cz/blog/3d-tiskarna-jak-vlastne-funguje-a-kterou-si-vybrat)

[23] 3D tisk: jak funguje, kde stáhnout předlohy a jak začít?. Alza [online]. 2020 [cit. 2022-05-10]. Dostupné z:<https://www.alza.cz/3d-tisk>

[24] Jak funguje 3D tiskárna: Základní technologie 3D tisku. Tonerpartner [online]. 2022 [cit. 2022-05-10]. Dostupné z: [https://www.tonerpartner.cz/clanky/jak-funguje-stolni-3d](https://www.tonerpartner.cz/clanky/jak-funguje-stolni-3d-tiskarna-zakladni-technologie-3d-tisku-24967cz39332/)[tiskarna-zakladni-technologie-3d-tisku-24967cz39332/](https://www.tonerpartner.cz/clanky/jak-funguje-stolni-3d-tiskarna-zakladni-technologie-3d-tisku-24967cz39332/)

[25] Filament: Jaký vybrat a kde ho koupit. Futlab [online]. 2018 [cit. 2022-05-10]. Dostupné z:<https://futlab.cc/filament/>

[26] Materiálový slovník. Materialpro3d [online]. [cit. 2022-05-10]. Dostupné z: https://www.materialpro3d.cz/materialovy-slovnik/

[27] Filamenty. Na3d [online]. [cit. 2022-05-10]. Dostupné z: https://www.na3d.cz/c/filaments

[28] Filamenty pro 3D tiskárny. 3djake [online]. [cit. 2022-05-10]. Dostupné z: https://www.3djake.cz/filament

[29] VONDRUŠKA, Vlastimil, 2002, Sklářství, Grada: Praha. ISBN 80-247-0261-4 (brož.)

[30] VONDRUŠKA, Vlastimil, 2002, Sklářství, Grada: Praha. ISBN 80-247-0261-4 (brož.)

[31] VONDRUŠKA, Vlastimil, 2002, Sklářství, Grada: Praha. ISBN 80-247-0261-4 (brož.)

[32] VONDRUŠKA, Vlastimil, 2002, Sklářství, Grada: Praha. ISBN 80-247-0261-4 (brož.)

[33] VONDRUŠKA, Vlastimil, 2002, Sklářství, Grada: Praha. ISBN 80-247-0261-4 (brož.)

[34] VONDRUŠKA, Vlastimil, 2002, Sklářství, Grada: Praha. ISBN 80-247-0261-4 (brož.)

[35] VONDRUŠKA, Vlastimil, 2002, Sklářství, Grada: Praha. ISBN 80-247-0261-4 (brož.)

[36] VONDRUŠKA, Vlastimil, 2002, Sklářství, Grada: Praha. ISBN 80-247-0261-4 (brož.)

[37] Rhinoceros 6 CZ - Komerční licence. Sw [online]. [cit. 2022-05-10]. Dostupné z: https://www.sw.cz/rhinoceros-6-cz-komercni-licence/

[38] Grasshopper 3D. Wikipedie [online]. [cit. 2022-05-10]. Dostupné z: https://en.wikipedia.org/wiki/Grasshopper\_3D

[39] Úsporné žárovky - jaké jsou druhy a vyplatí se?. Wikipedie [online]. 2018, 30.1. [cit. 2022-05-14]. Dostupné z: https://www.srovnator.cz/clanky/usporne-zarovky-jake-jsoudruhy-a-vyplati-se/

[40] Jak vybrat tu správnou žárovku?. Emos [online]. [cit. 2022-05-14]. Dostupné z: https://www.emos.cz/jak-vybrat-tu-spravnou-zarovku

[41] Halogenová žárovka. Wikipedie [online]. [cit. 2022-05-14]. Dostupné z: https://cs.wikipedia.org/wiki/Halogenov%C3%A1\_%C5%BE%C3%A1rovka

[42] Úsporné žárovky - jaké jsou druhy a vyplatí se?. Wikipedie [online]. 2018, 30.1. [cit. 2022-05-14]. Dostupné z: https://www.srovnator.cz/clanky/usporne-zarovky-jake-jsoudruhy-a-vyplati-se/

[43] Lampičky k posteli na noční stolek. Dekolamp [online]. [cit. 2022-05-14]. Dostupné z: https://www.dekolamp.cz/lampicky-k-posteli-na-nocni-stolek/#description

[44] Lampy na psací stůl. Alza [online]. [cit. 2022-05-14]. Dostupné z: <https://www.alza.cz/kancelarske-lampy-na-psaci-stul/18893144.html>

[45] HABEL, Jiří, 2013. Světlo a osvětlování. Praha: FCC Public. ISBN 978-80-86534-21- 3.

[46] Jak vybrat stolní lampu?. Heureka [online]. [cit. 2022-05-10]. Dostupné z[: https://stolni](https://stolni-lampy.heureka.cz/poradna/jak-vybrat-lampu/)[lampy.heureka.cz/poradna/jak-vybrat-lampu/](https://stolni-lampy.heureka.cz/poradna/jak-vybrat-lampu/)

[47] Jaké jsou druhy LED žárovek?. *Svet-svitidel* [online]. 2019 [cit. 2022-05-14]. Dostupné z: https://www.svet-svitidel.cz/novinky-detail-jake-jsou-druhy-led-zarovek.htm

[48]Žárovka. Wikipedie [online]. [cit. 2022-05-10]. Dostupné z: <https://cs.wikipedia.org/wiki/%C5%BD%C3%A1rovka>

[49] Specimen 01. Behance [online]. 2014 [cit. 2022-05-10]. Dostupné z: https://www.behance.net/gallery/19064681/Specimen-01

[50] Markus johansson: cirrata octopus lamp. Designboom [online]. 2011 [cit. 2022-05- 10]. Dostupné z: https://www.designboom.com/design/markus-johansson-cirrata-octopuslamp/

[51] Bloom. Materialise [online]. [cit. 2022-05-11]. Dostupné z: https://www.materialise.com/en/mgx/collection/bloom

[52] Phallus Indusiatus. Wikipedie [online]. [cit. 2022-05-11]. Dostupné z: https://en.wikipedia.org/wiki/Phallus\_indusiatus

[53] Liška obecná (houba), jedlý poklad českých lesů. Houby-rostou [online]. [cit. 2022- 05-11]. Dostupné z: https://www.houby-rostou.cz/liska-houba-wiki-atlas-hub/

[54] Blog. Richvalsky [online]. 2022 [cit. 2022-05-11]. Dostupné z: https://www.richvalsky.cz/blog/

# <span id="page-63-0"></span>**SEZNAM POUŽITÝCH SYMBOLŮ A ZKRATEK**

- Tzv. Tak zvaný
- Např. Například
- Tj. To je
- Atd. A tak dále
- FDM/FFF fused deposition modeling/ Fused filament fabrication
- 3D trojrozměrná dimenze
- SLS selective laser sintering
- UV ultrafialové záření
- ABS akrylonitributadienstyren
- PLA kyselina polymléčná
- CPE kopolyester
- PET polyethylentereftalát
- PET-G modifikovaný glykol
- ASA acrylonitrile styrene acrylate
- PC polykarbonát
- PMMA polymethylmetakrylát
- PP polypropylen
- RGB červená zelená modrá

# <span id="page-64-0"></span>**SEZNAM OBRÁZKŮ**

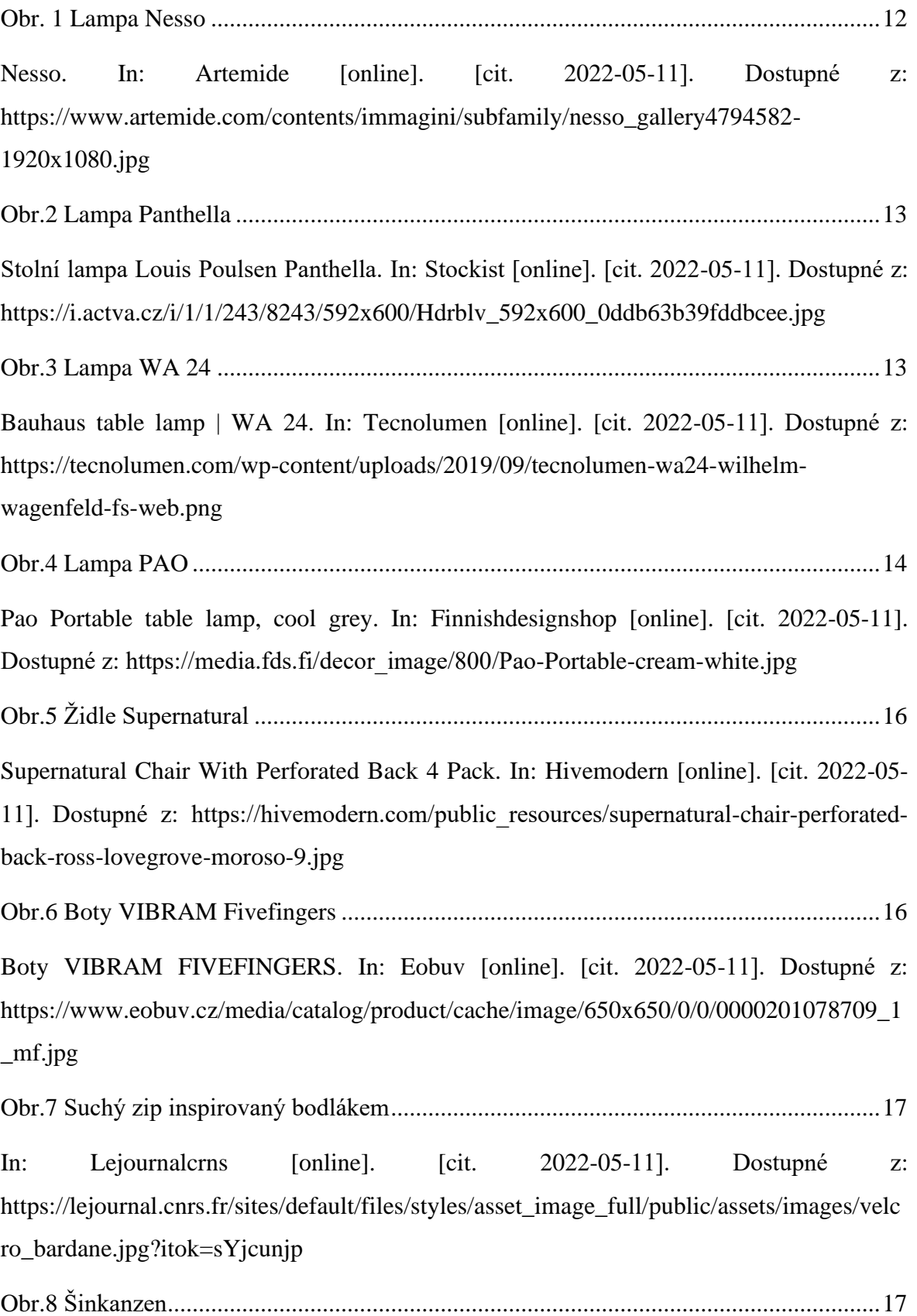

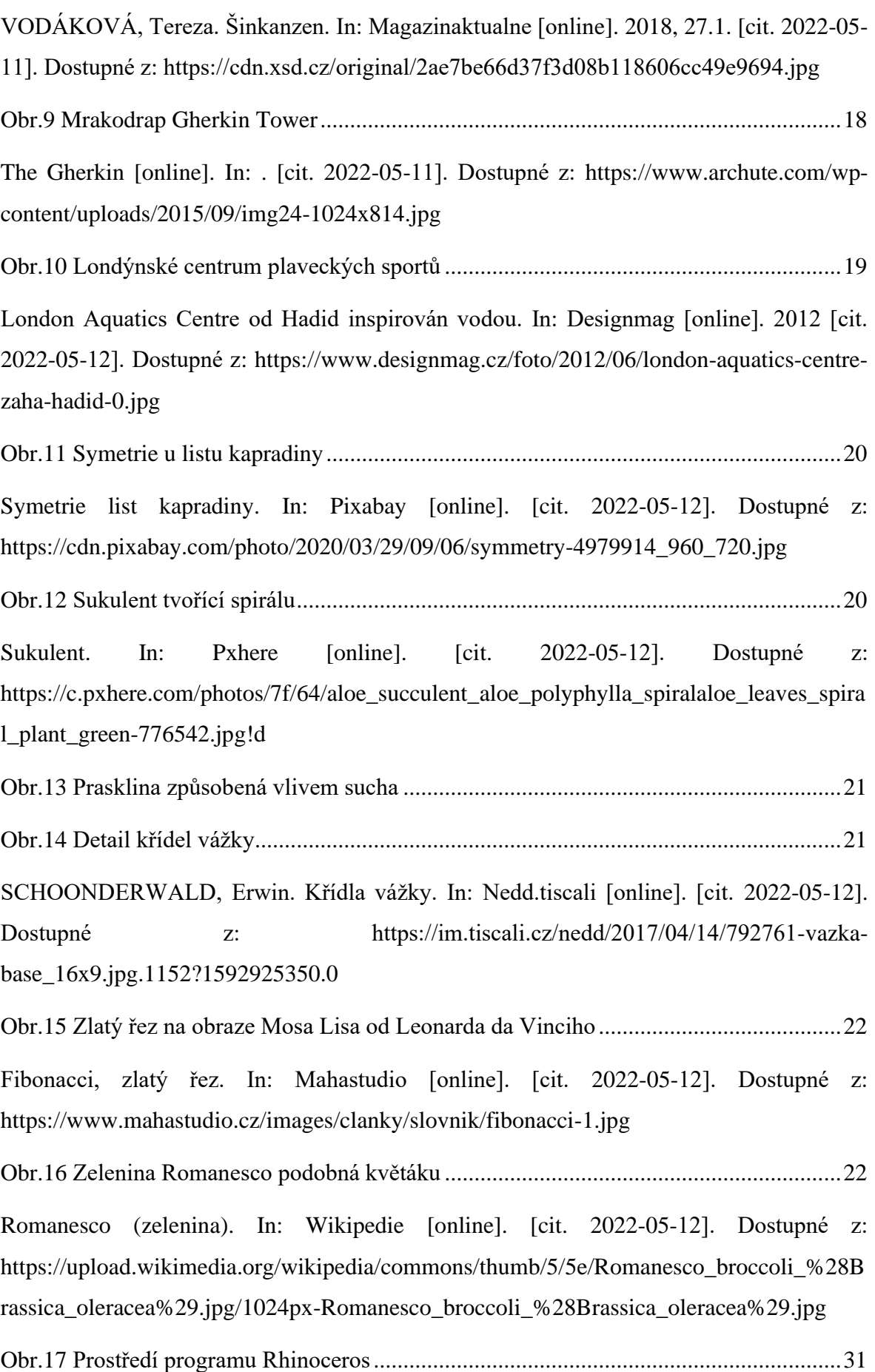

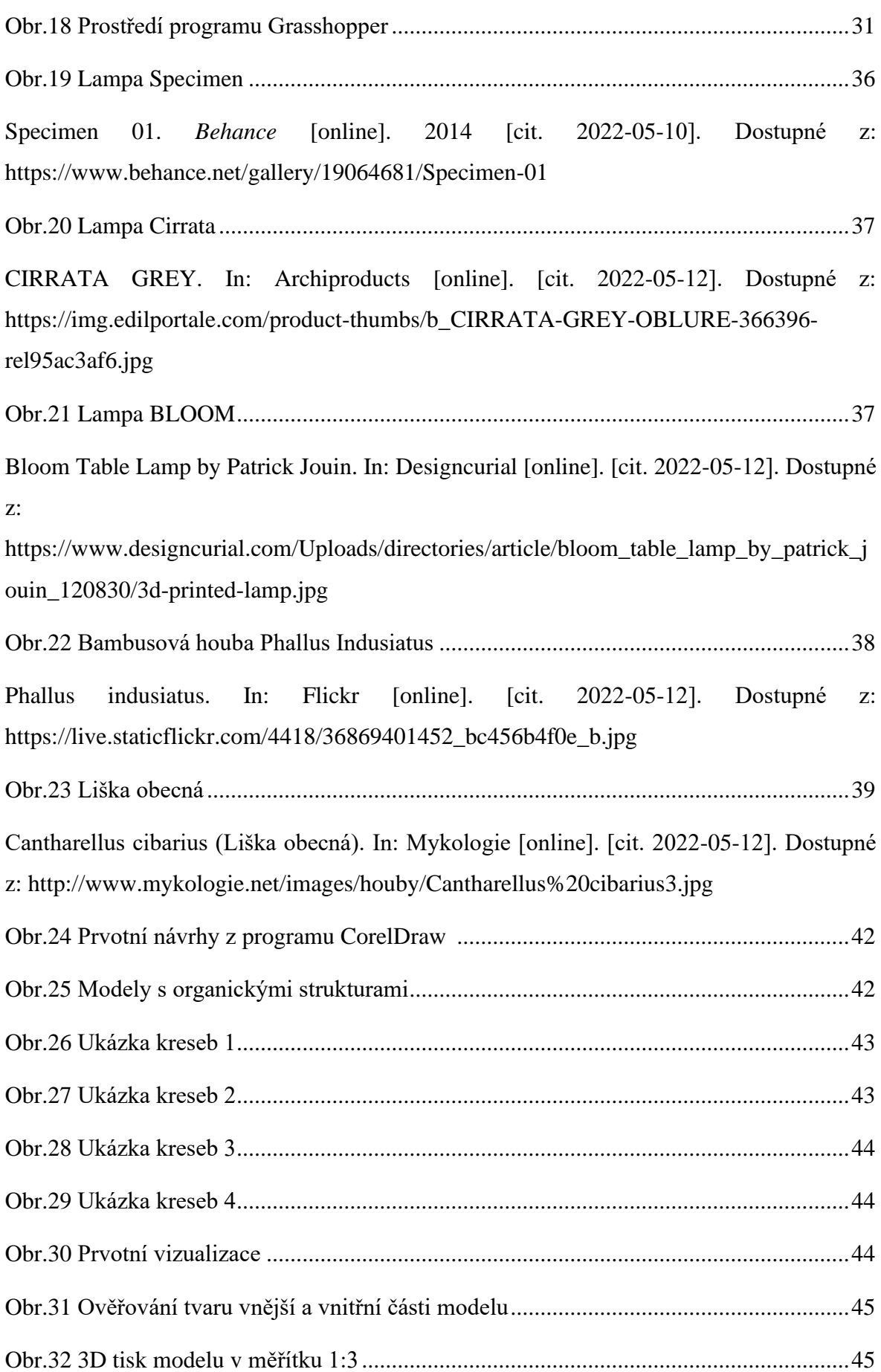

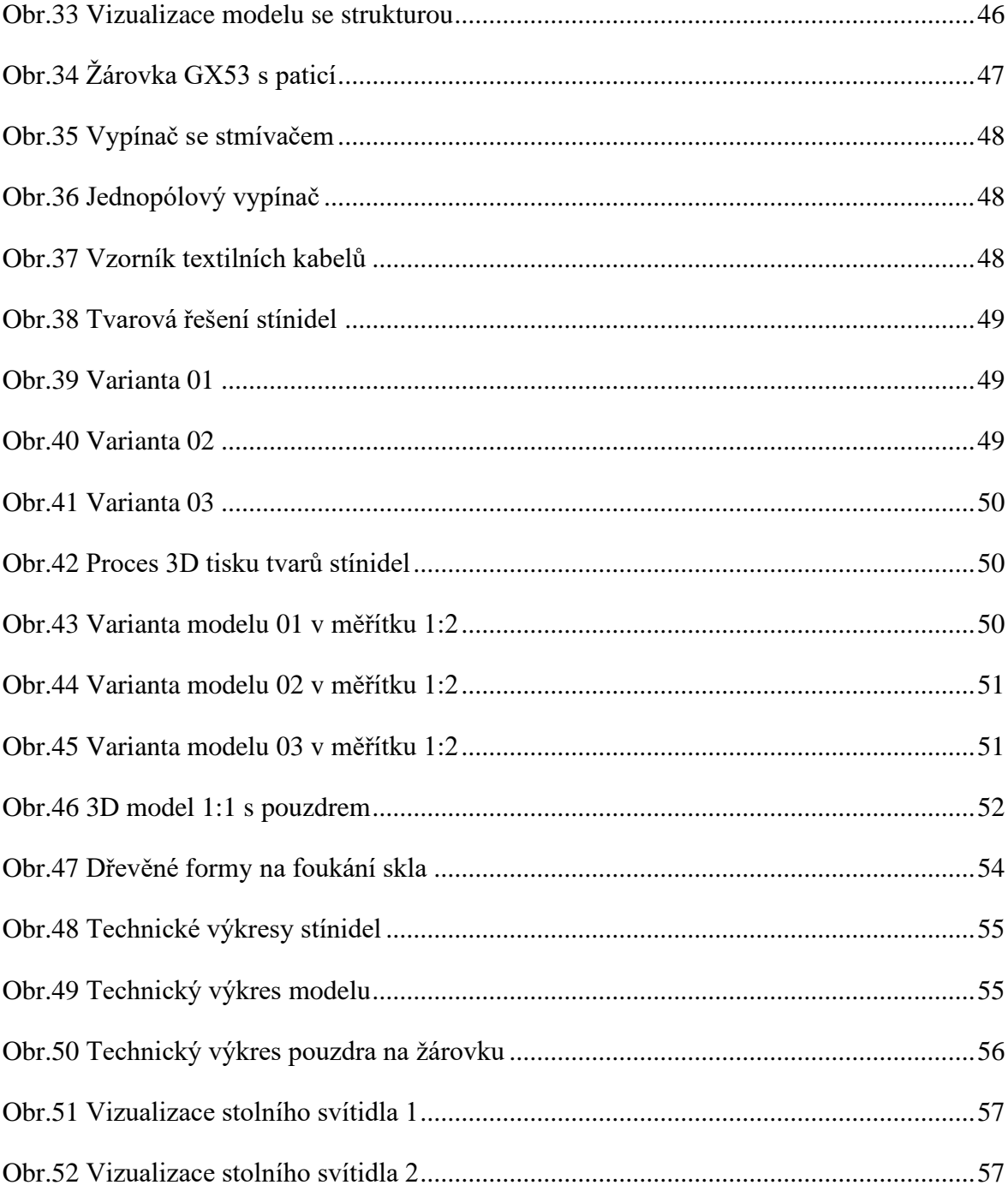

# **SEZNAM PŘÍLOH**

Nosič CD – ROM